Universidade de Aveiro Departamento de Electrónica, Telecomunicações e Informática

# Introduction to Computer Graphics

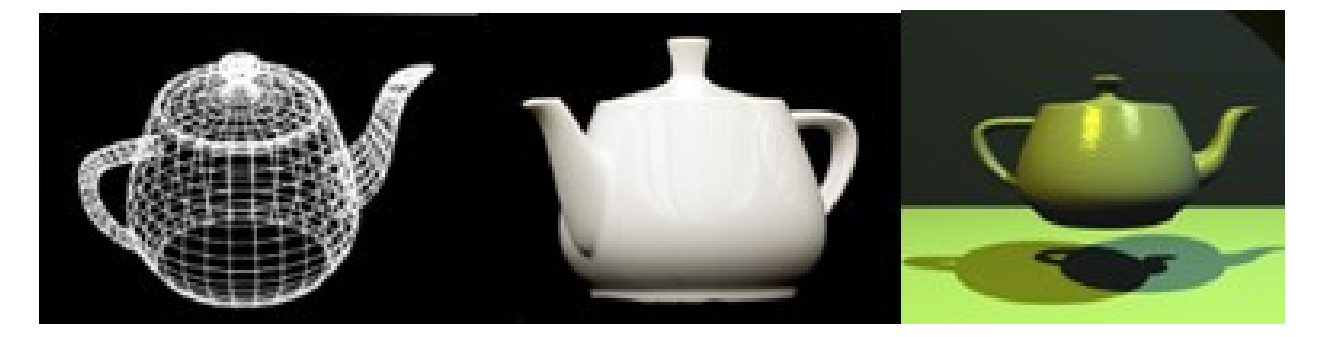

(Wikipedia)

Beatriz Sousa Santos, Joaquim Madeira **Machina Music Sousa Santos, 2021** 

#### **Topics**

- What is Computer Graphics (CG)
- Brief history
- Main applications
- Computer Graphics main tasks
- Simple Graphics system
- CG APIs
- 2D and 3D visualization
- Geometric transformations
- Projections
- Illumination and shading

### Computer Graphics

- The technology with which pictures, in the broadest sense of the word, are
	- Captured or generated, and presented
	- Manipulated and / or processed
	- Merged with other, non-graphical application data
- It includes:
	- Integration with other kinds of data Multimedia
	- Advanced interactive technologies

## Computer Graphics

- Computer Graphics deals with all aspects of creating images with a computer
	- Hardware
	- Software
	- Applications

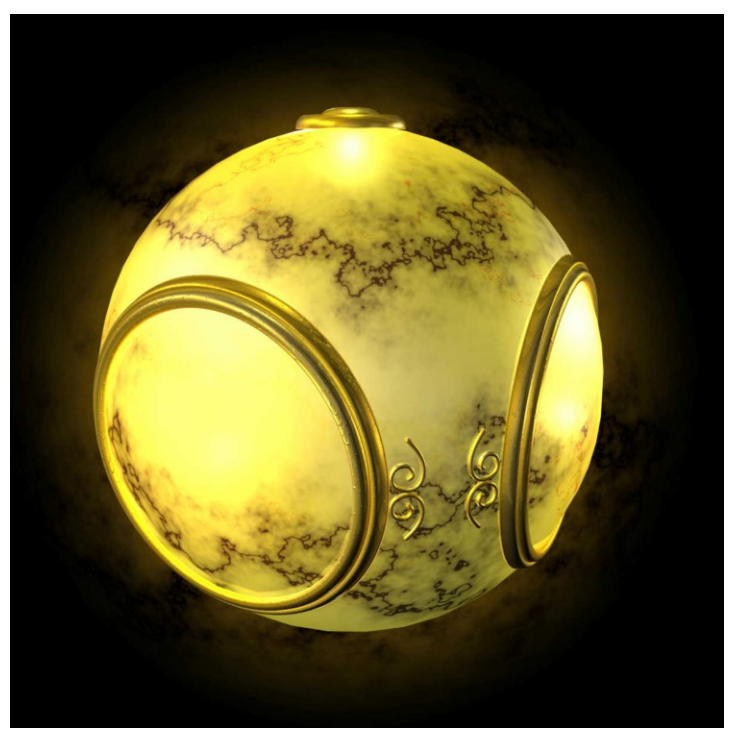

(Angel, 2012)

#### Computer Graphics: 1950 – 1960

- Earliest days of computing
	- Pen plotters
	- Simple calligraphic displays
- Issues
	- Cost of display refresh
	- Slow, unreliable, expensive computers

#### Computer Graphics: 1960 – 1970

- Wireframe graphics
	- Draw only lines !

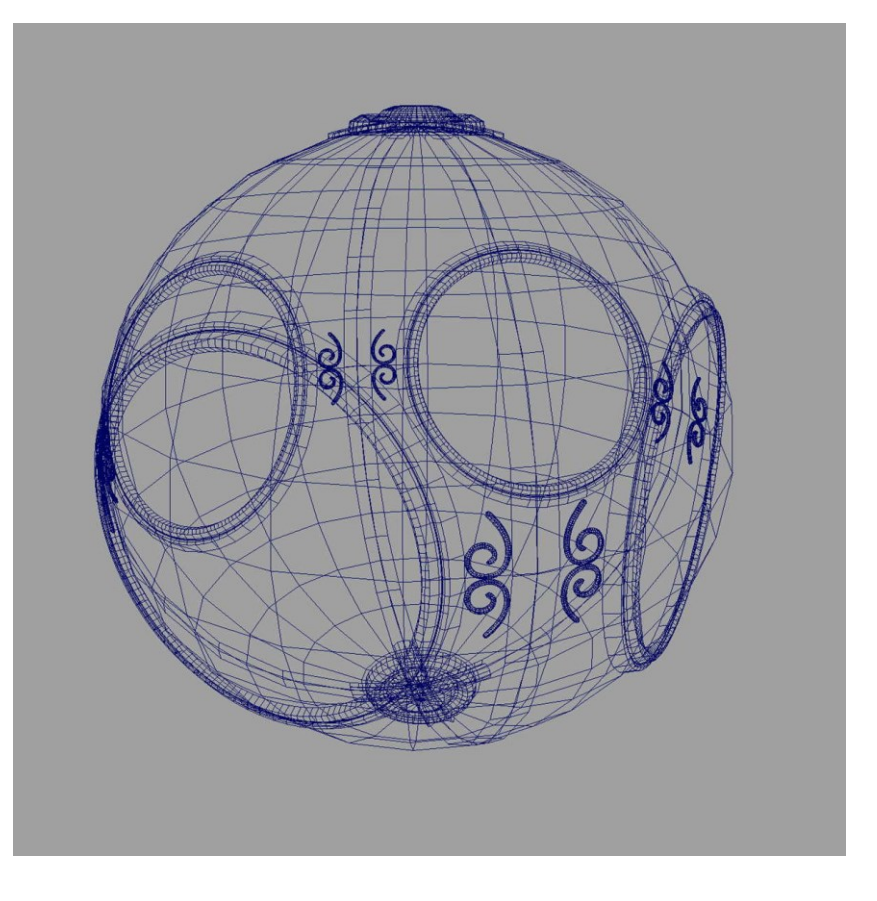

(Angel, 2012)

#### Computer Graphics: 1960 – 1970

- Ivan Sutherland's Sketchpad
	- PhD thesis at MIT (1963)
	- Man-machine interaction
	- Processing loop
		- Display something
		- Wait for user input
		- Generate new display

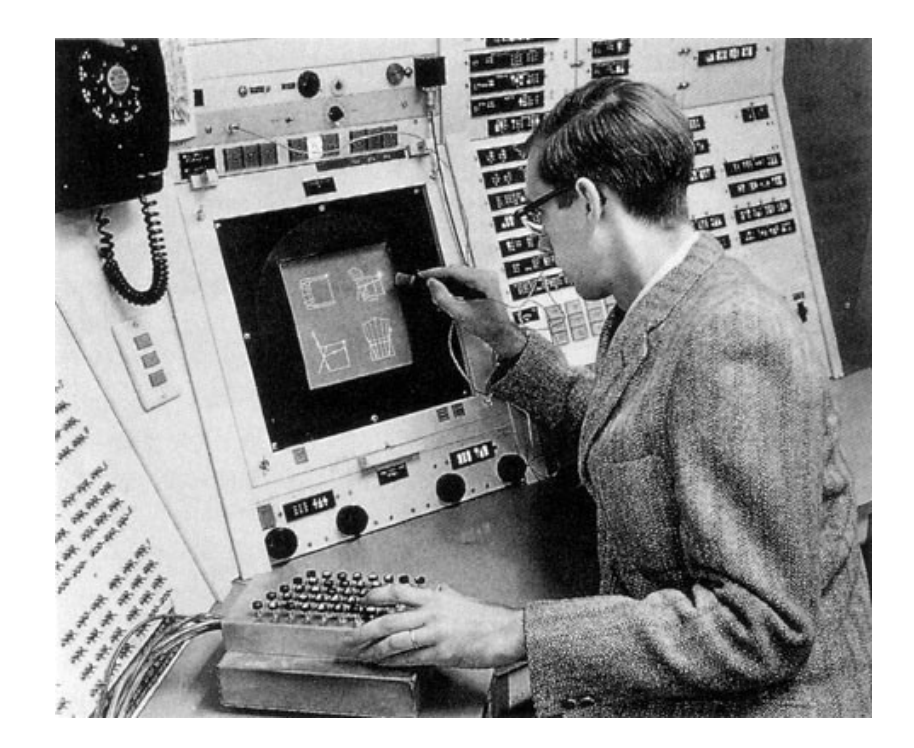

[https://computerhistory.org](https://computerhistory.org/profile/ivan-sutherland/) [/profile/ivan-sutherland/](https://computerhistory.org/profile/ivan-sutherland/)

#### Sketchpad (Ivan Sutherland, 1963)

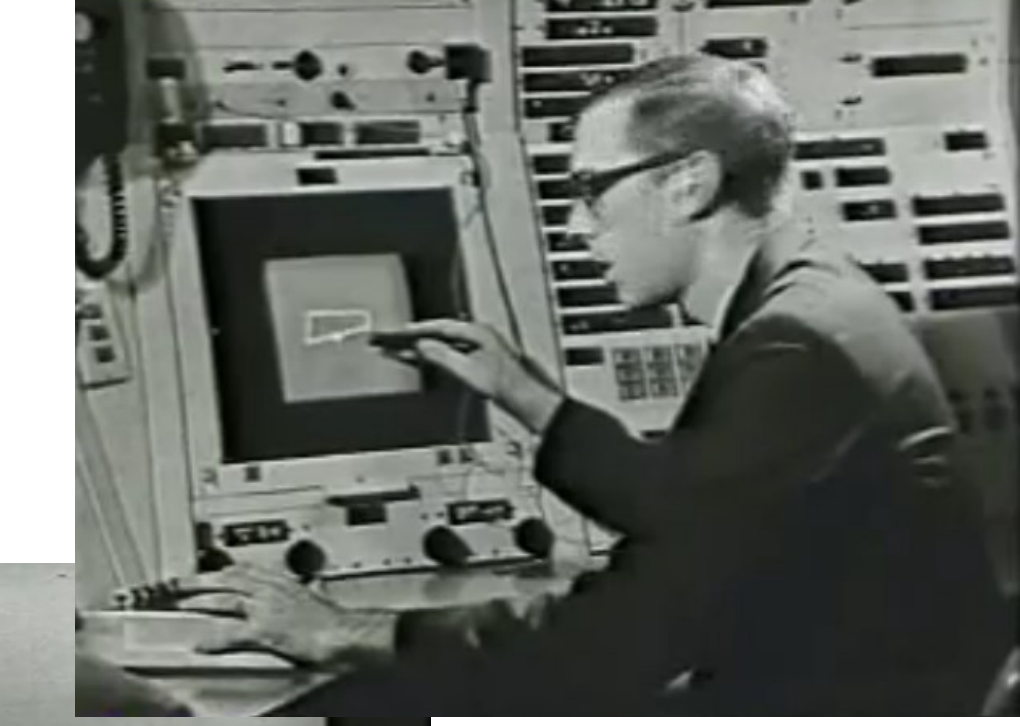

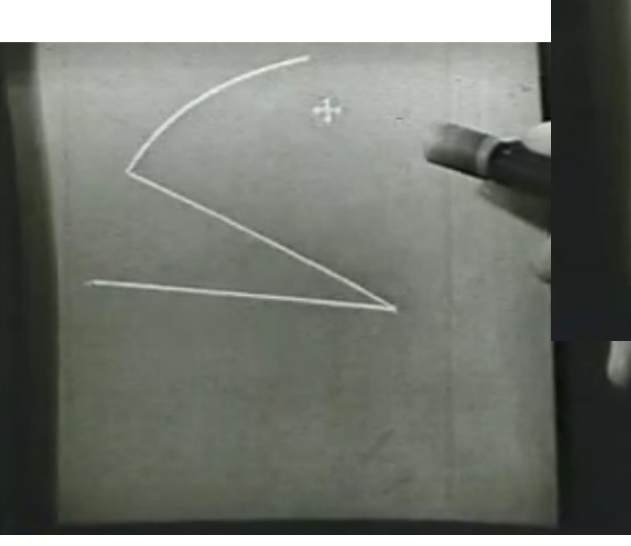

[o](https://www.youtube.com/watch?v=6orsmFndx_o)

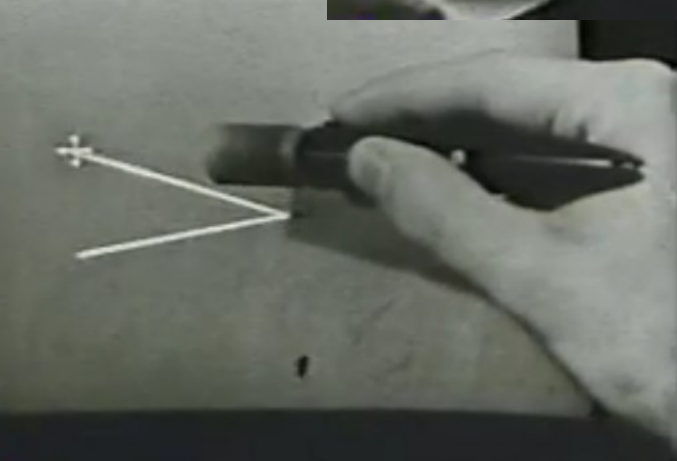

[https://www.youtube.com/watch?v=6orsmFndx\\_](https://www.youtube.com/watch?v=6orsmFndx_o)

#### Computer Graphics: 1970 – 1980

- Raster graphics
	- Allows drawing polygons
- First graphics standards
- Workstations and PCs

#### Vector graphics terminal

[https://terminals](https://terminals-wiki.org/wiki/index.php/Tektronix_4010)[wiki.org/wiki/index.php/](https://terminals-wiki.org/wiki/index.php/Tektronix_4010) [Tektronix\\_4010](https://terminals-wiki.org/wiki/index.php/Tektronix_4010)

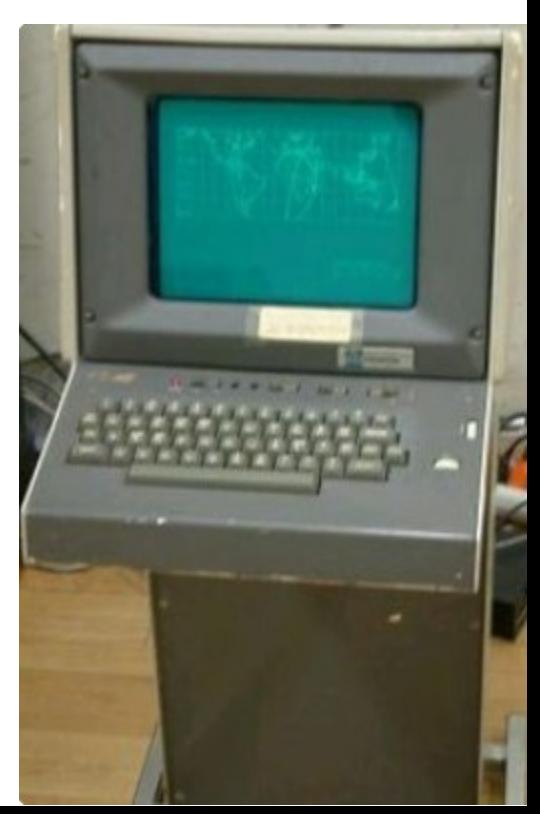

#### Raster graphics

Image produced as an array (the raster) of picture elements (pixels) in the frame buffer

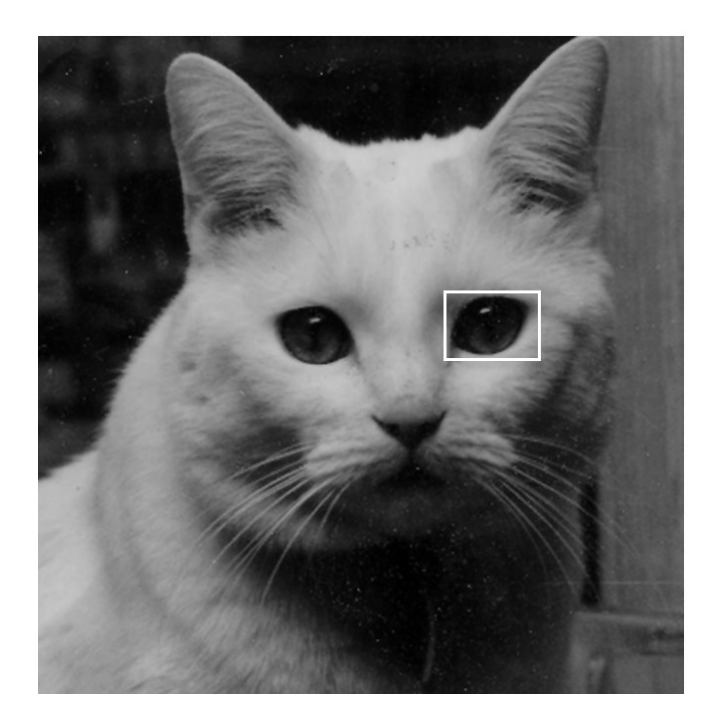

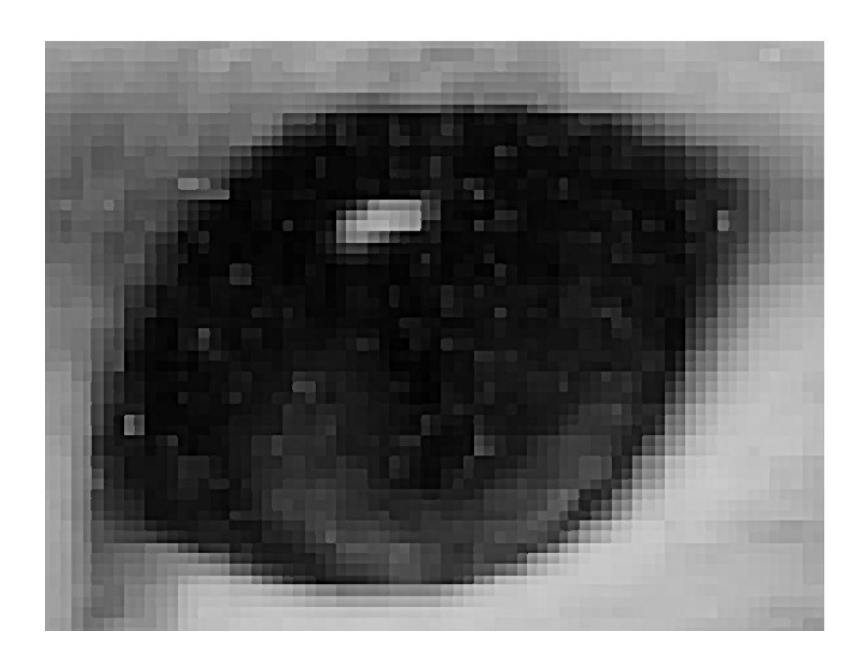

(Angel, 2012)

### Raster graphics

- Drawing polygons
- Illumination models
- Shading methods

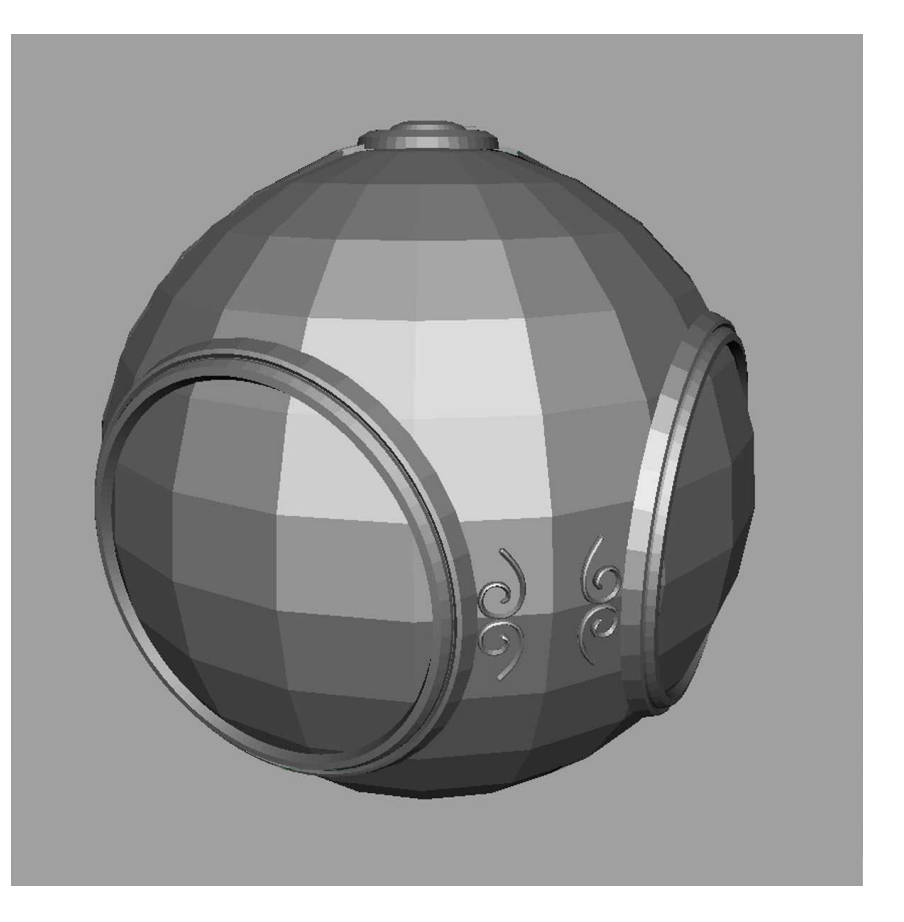

(Angel, 2012)

### Gouraud shading – 1971

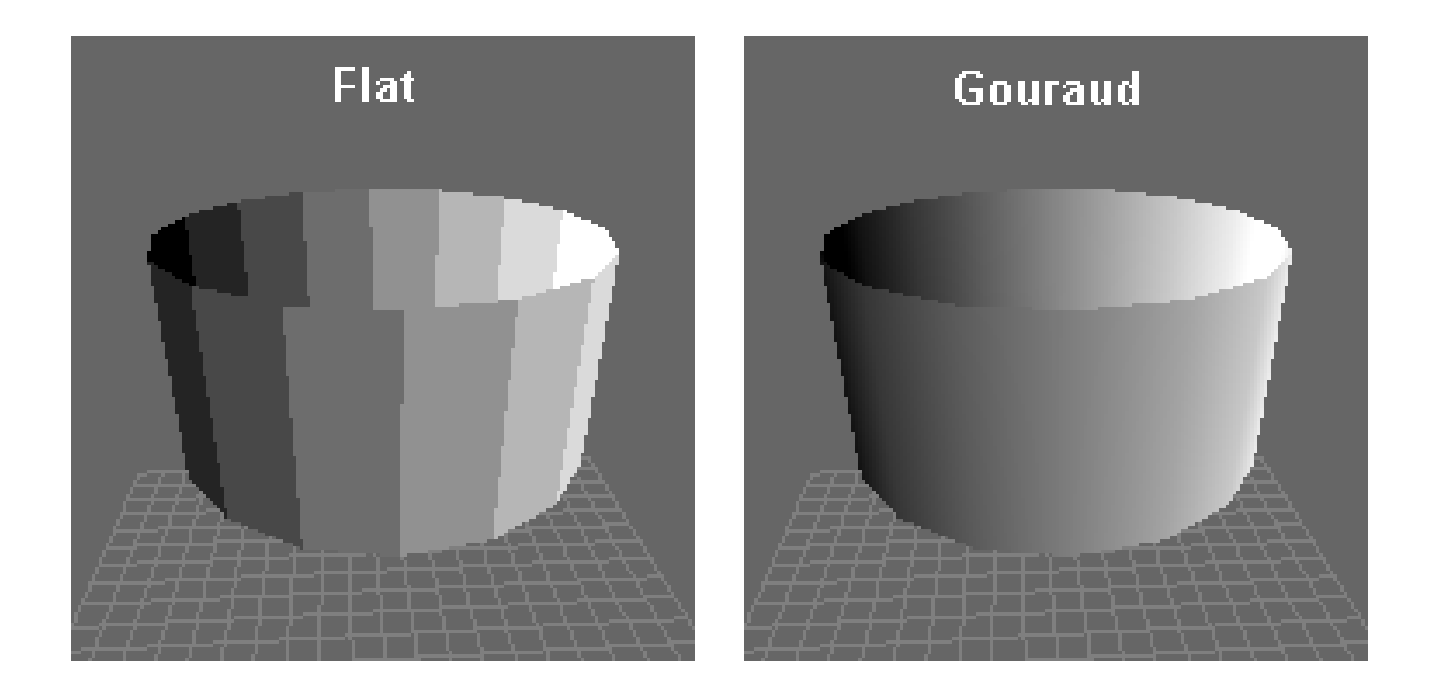

#### Gouraud shading

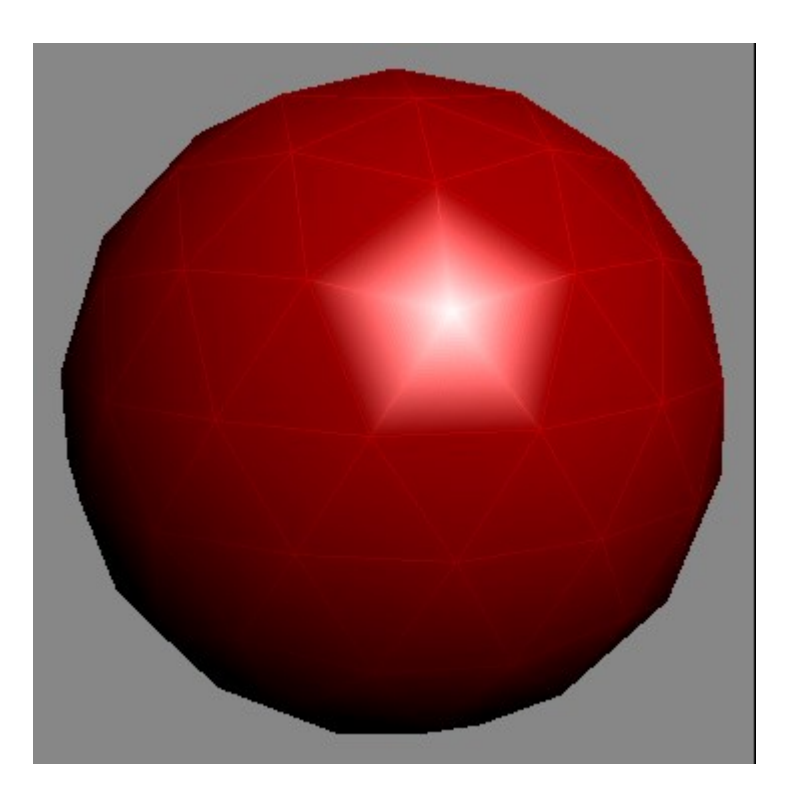

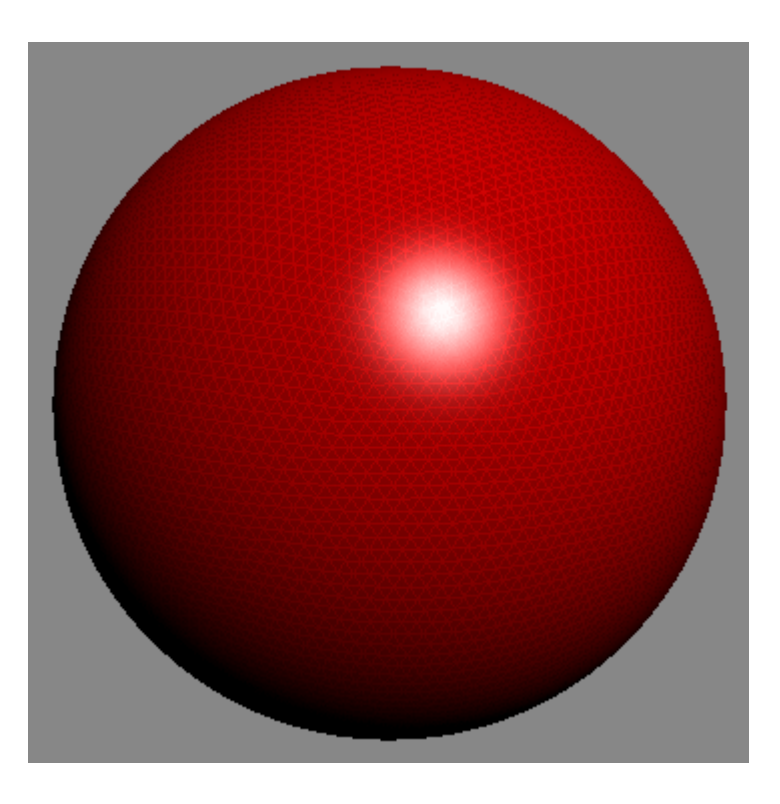

Poor highlight **Very high polygon count** 

#### Phong shading– 1973

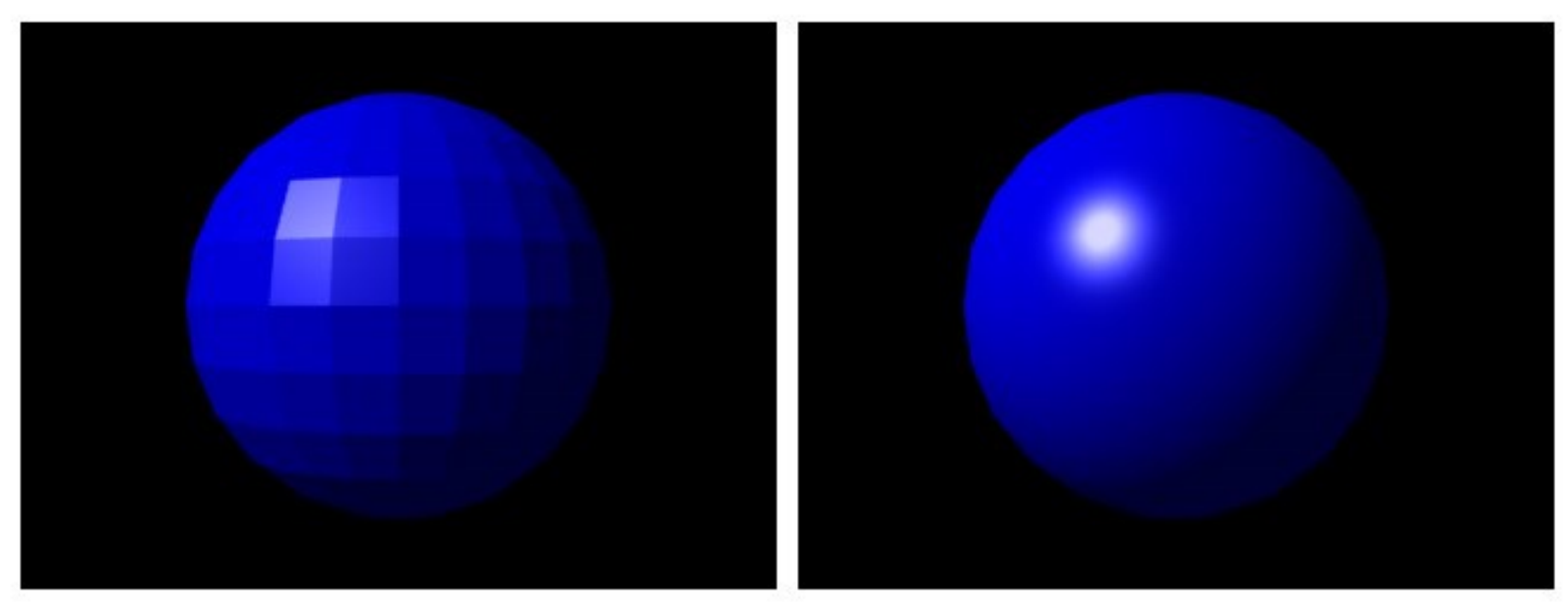

#### **FLAT SHADING**

#### PHONG SHADING

#### Phong reflection model – 1973

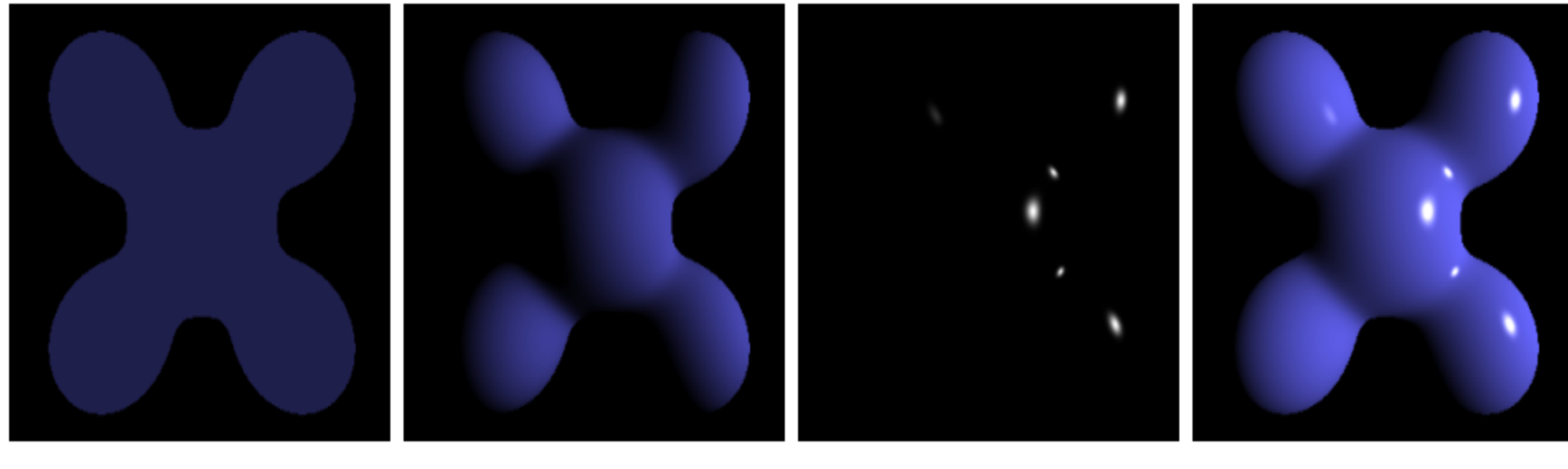

Ambient **Diffuse** Specular **Phong Reflection**  $\ddot{}$  $=$  $\ddot{}$ 

#### Can you see the differences ?

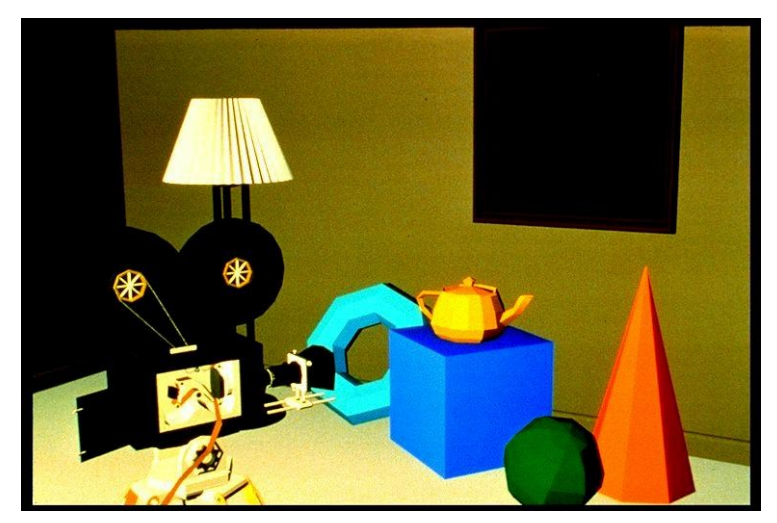

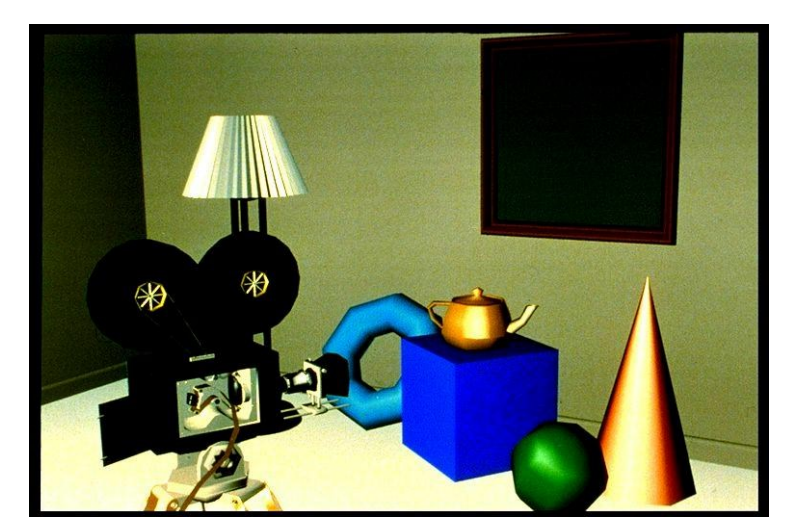

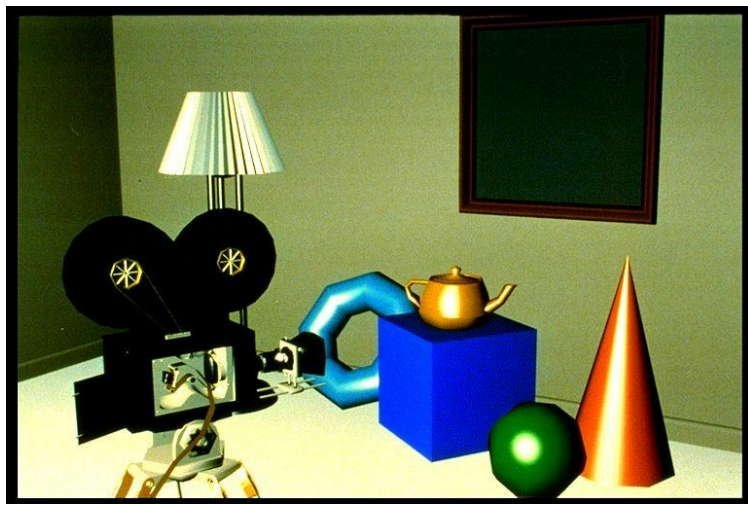

(Foley , Van Dam 1993)

#### Computer Graphics: 1980 – 1990

• The quest for realism

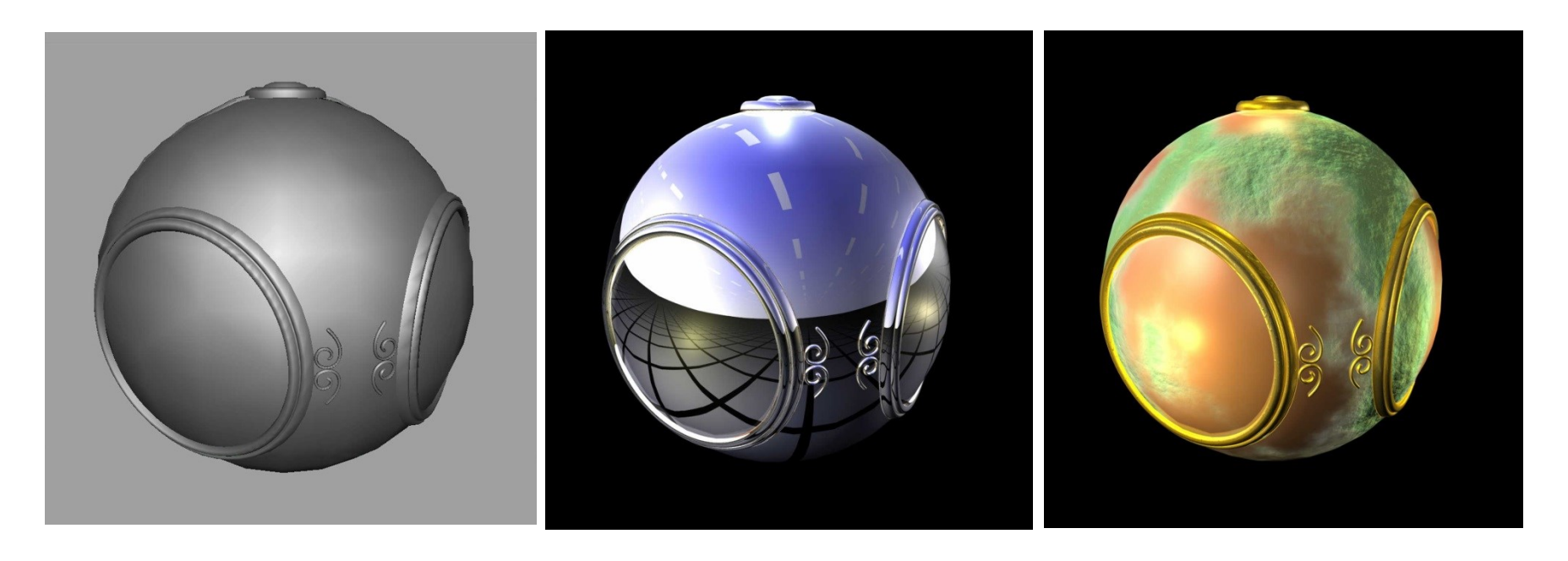

Smooth shading **Environment mapping** Bump mapping

(Angel, 2012)

#### Ray-Tracing examples

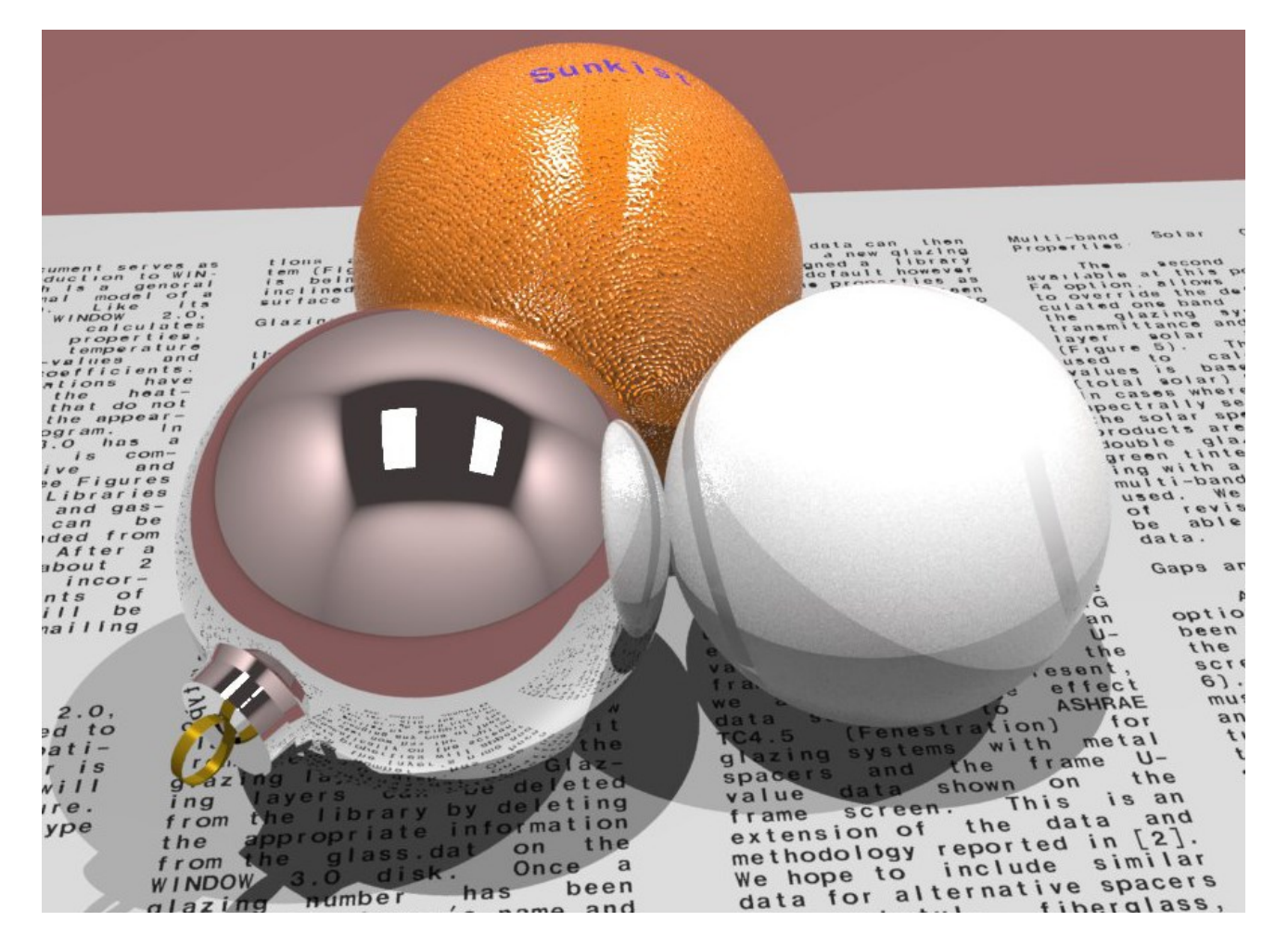

<http://radsite.lbl.gov/radiance/book/img/plate10.jpg>

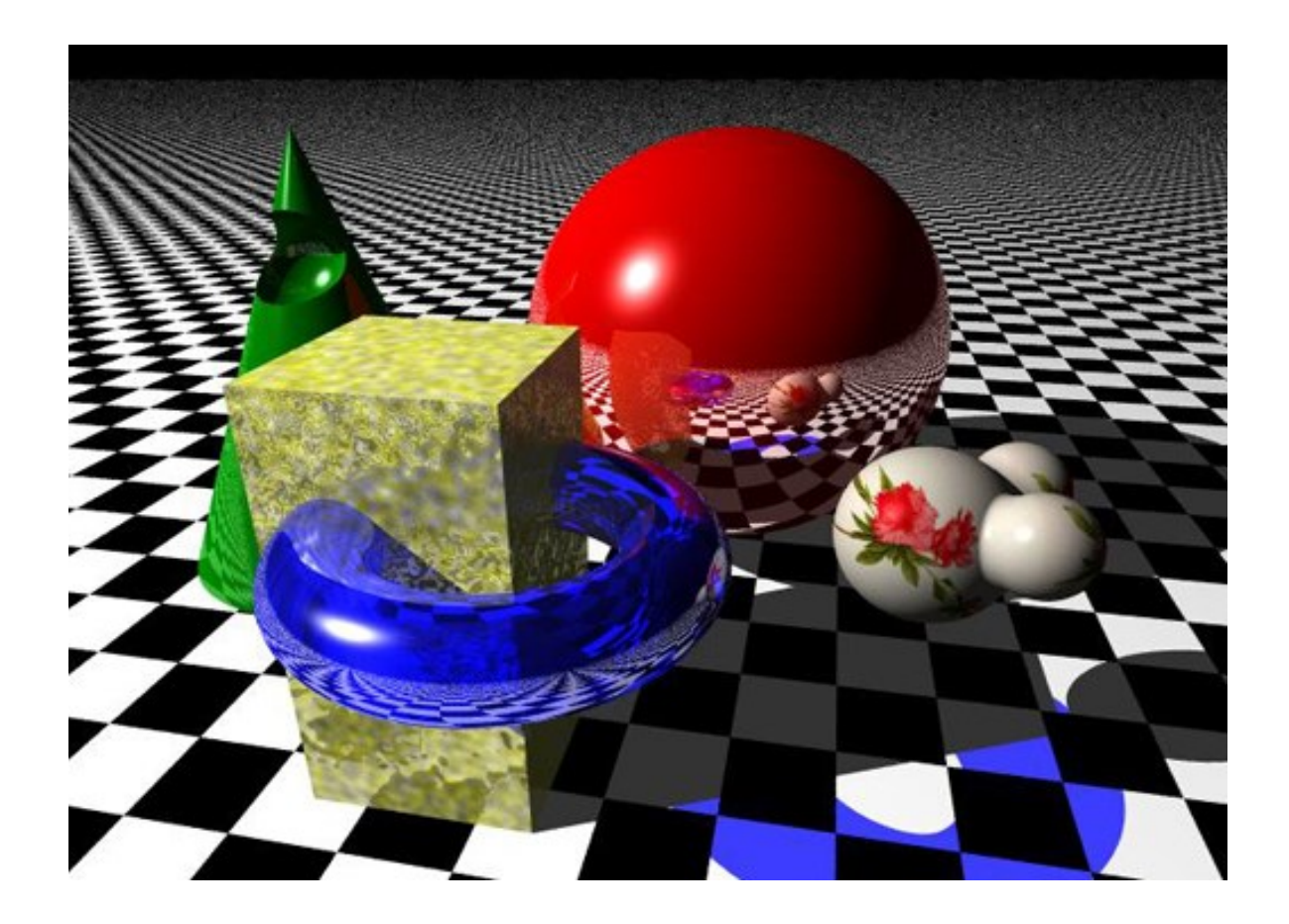

<http://www.tjhsst.edu/~dhyatt/superap/samplex.jpg>

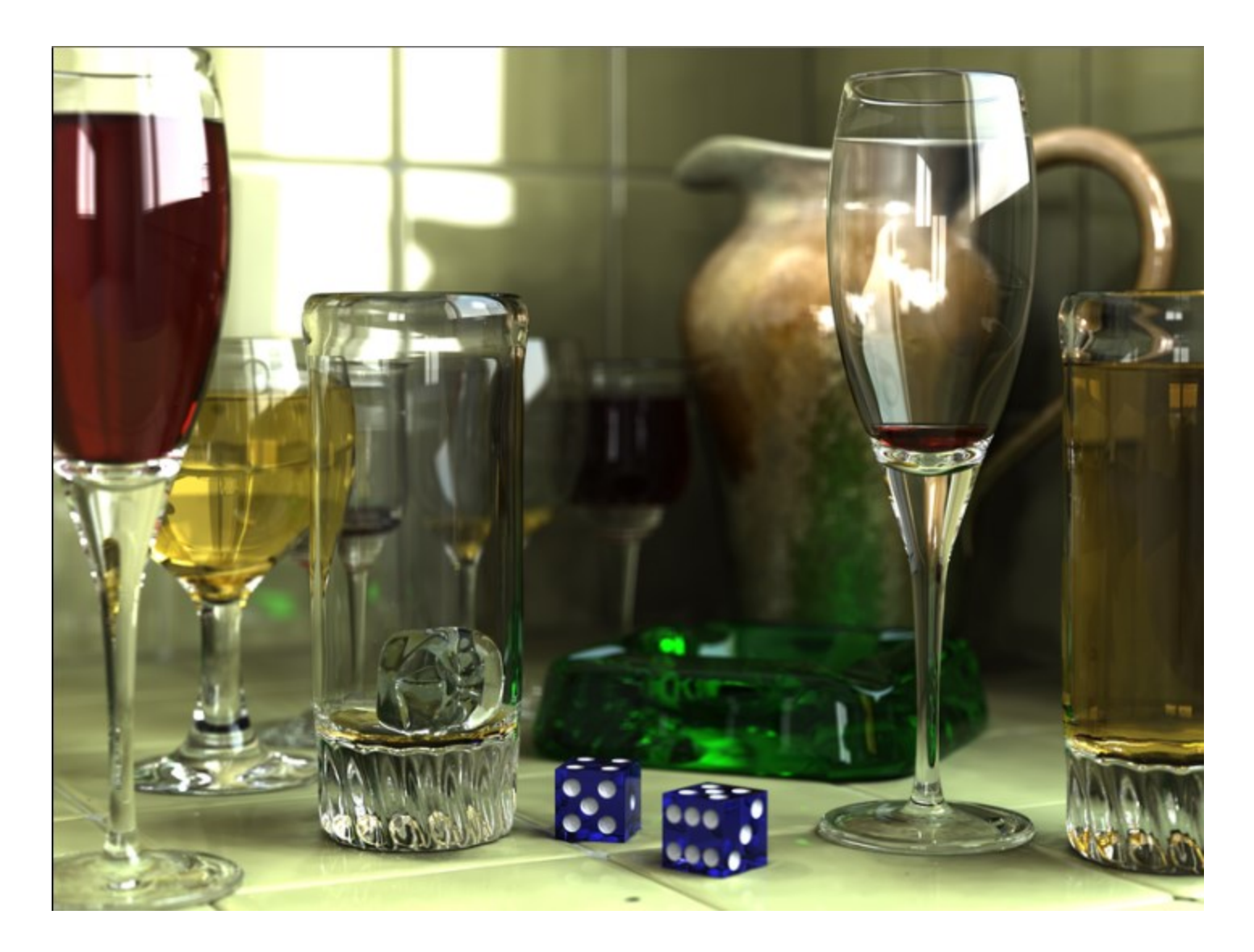

[https://en.wikipedia.org/wiki/Ray\\_tracing\\_\(graphics\)](https://en.wikipedia.org/wiki/Ray_tracing_(graphics))

#### *"Vermeer's Studio"*

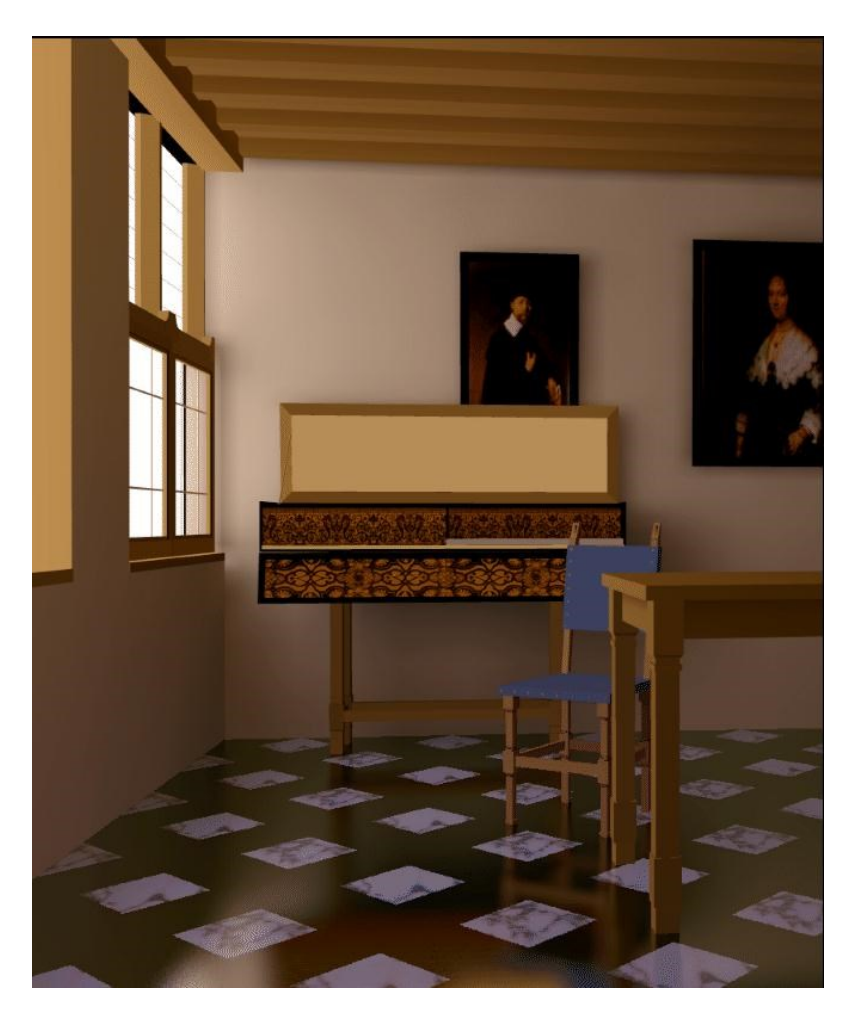

Wallace & Cohen, 1987: Radiosity and Ray-Tracing

### Radiosity

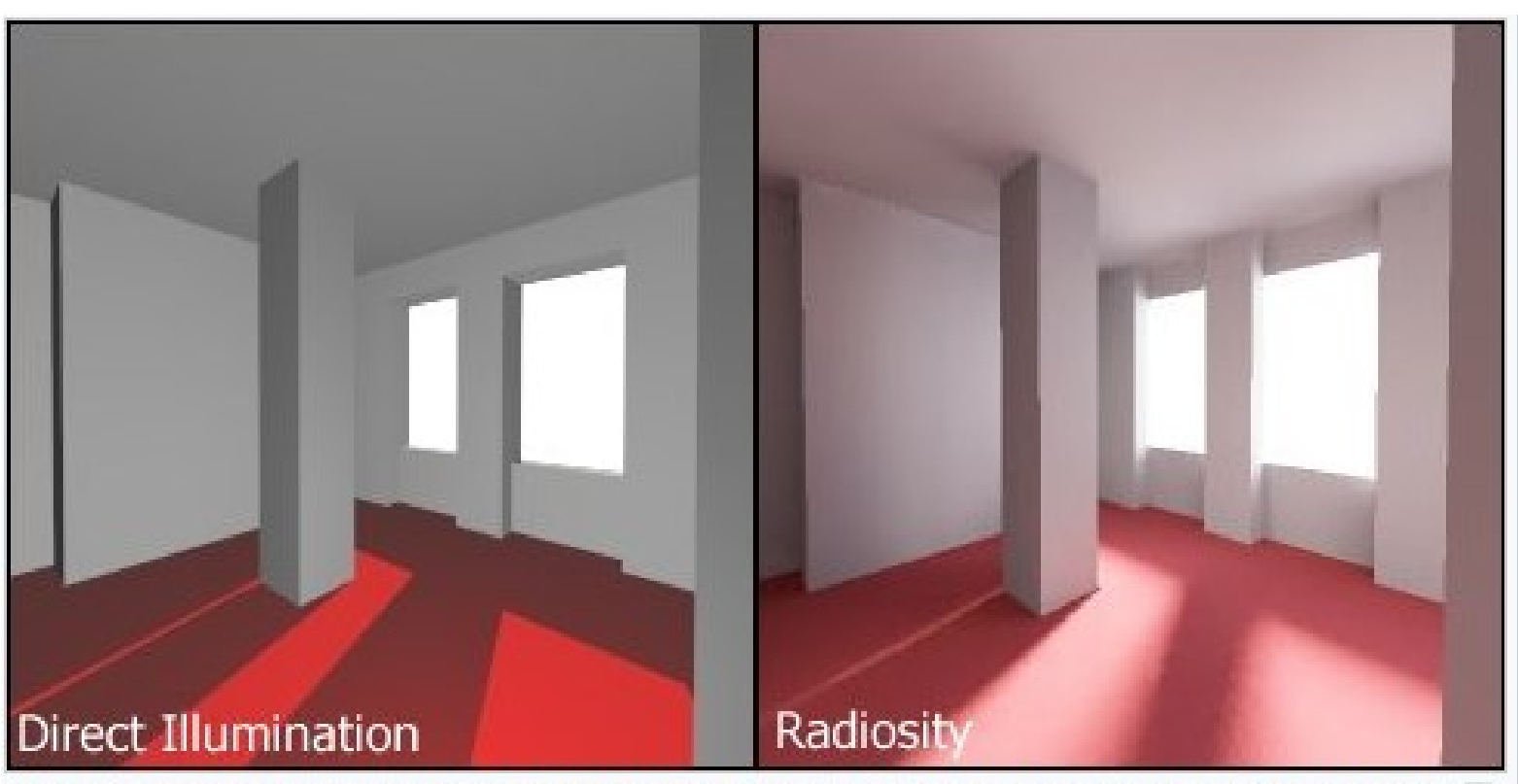

Difference between standard direct illumination without shadow umbra, and radiosity  $\Box$ with shadow umbra

[https://en.wikipedia.org/wiki/Radiosity\\_\(computer\\_graphics\)](https://en.wikipedia.org/wiki/Radiosity_(computer_graphics))

## Radiosity

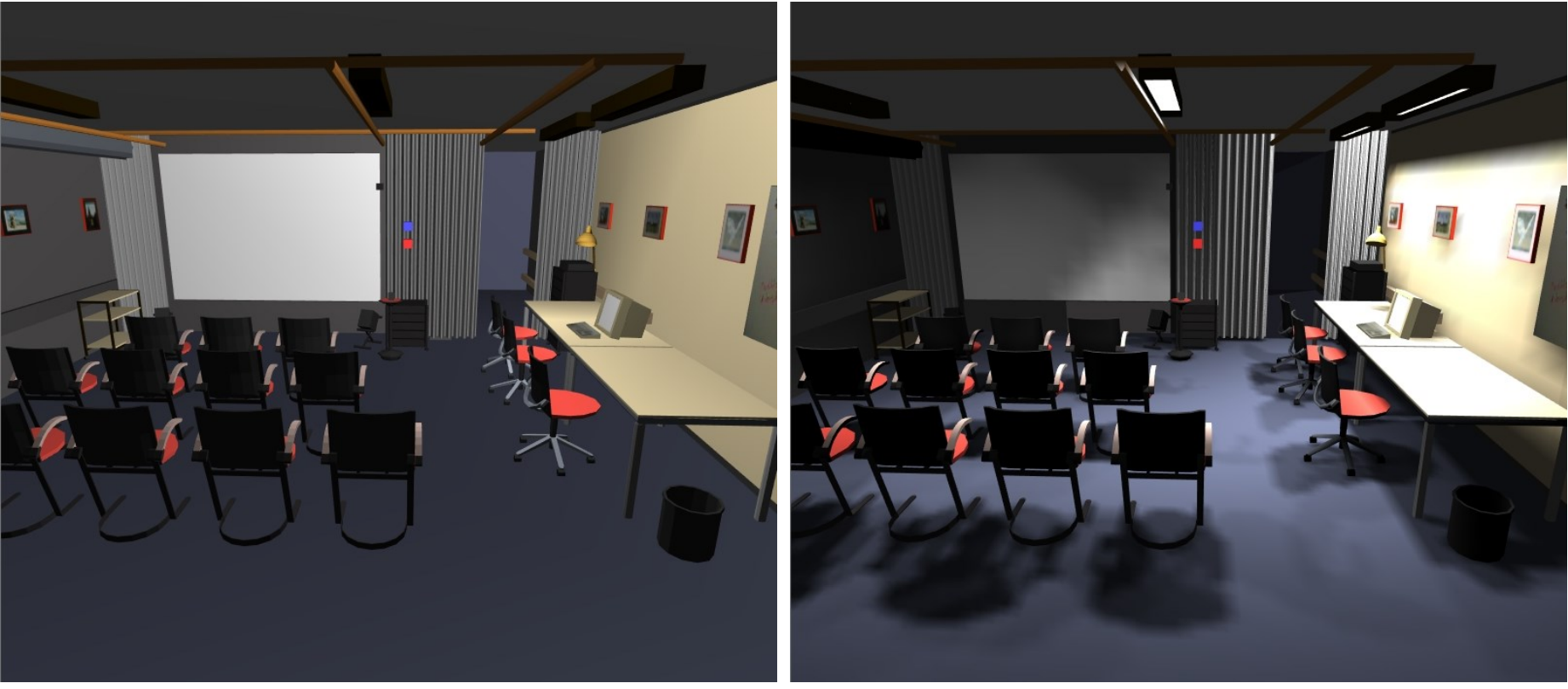

Without radiosity **With radiosity** 

#### Texture mapping

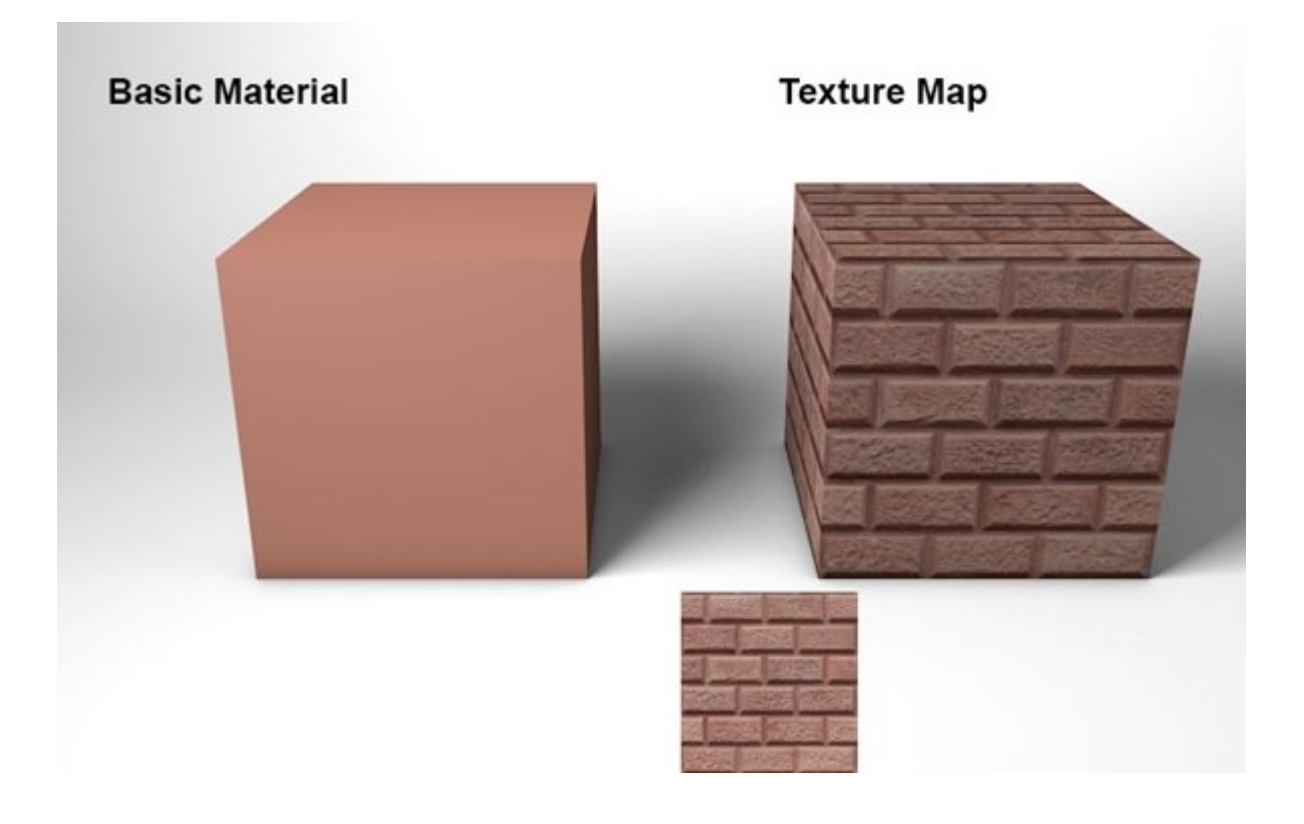

(Angel, 2012)

#### Computer Graphics: 1980 – 1990

- Special purpose hardware
- Industry-based standards
	- PHIGS
	- RenderMan [\(https://renderman.pixar.com/\)](https://renderman.pixar.com/)
- Human-Computer Interaction

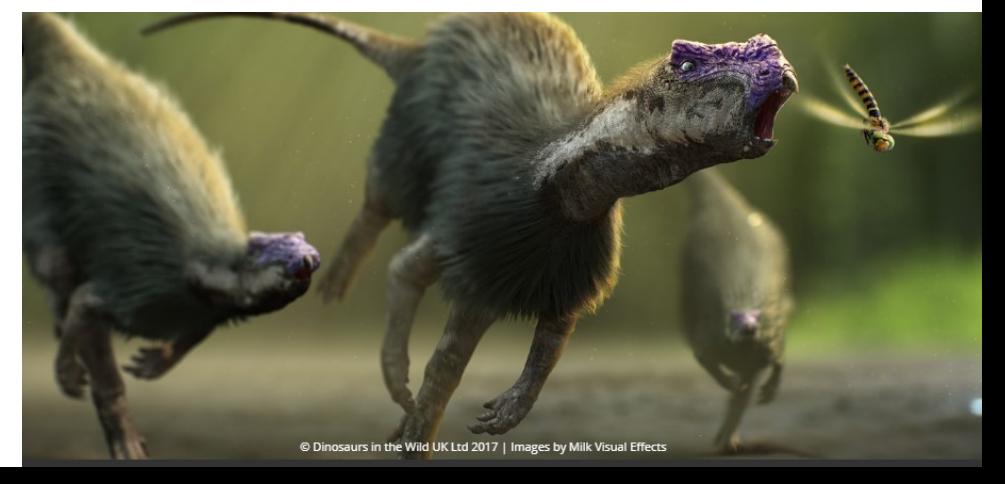

#### Computer Graphics: 1990 – 2000

- OpenGL API
- First successful computer-generated feature- length animation film: Toy Story
- New hardware capabilities

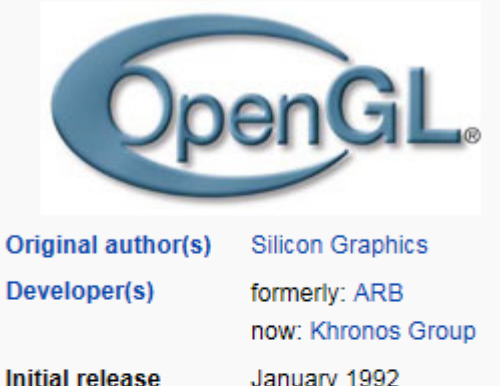

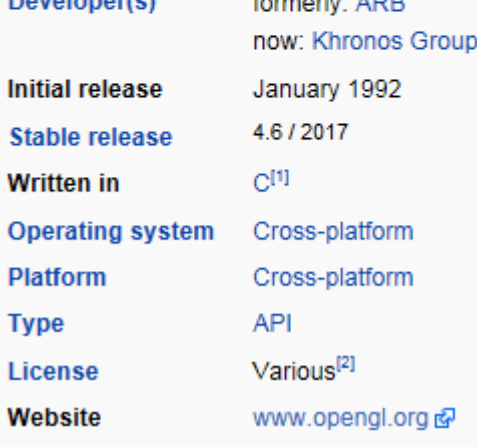

Sta

We

#### The Oscar winner 2017- Piper OSCARS.

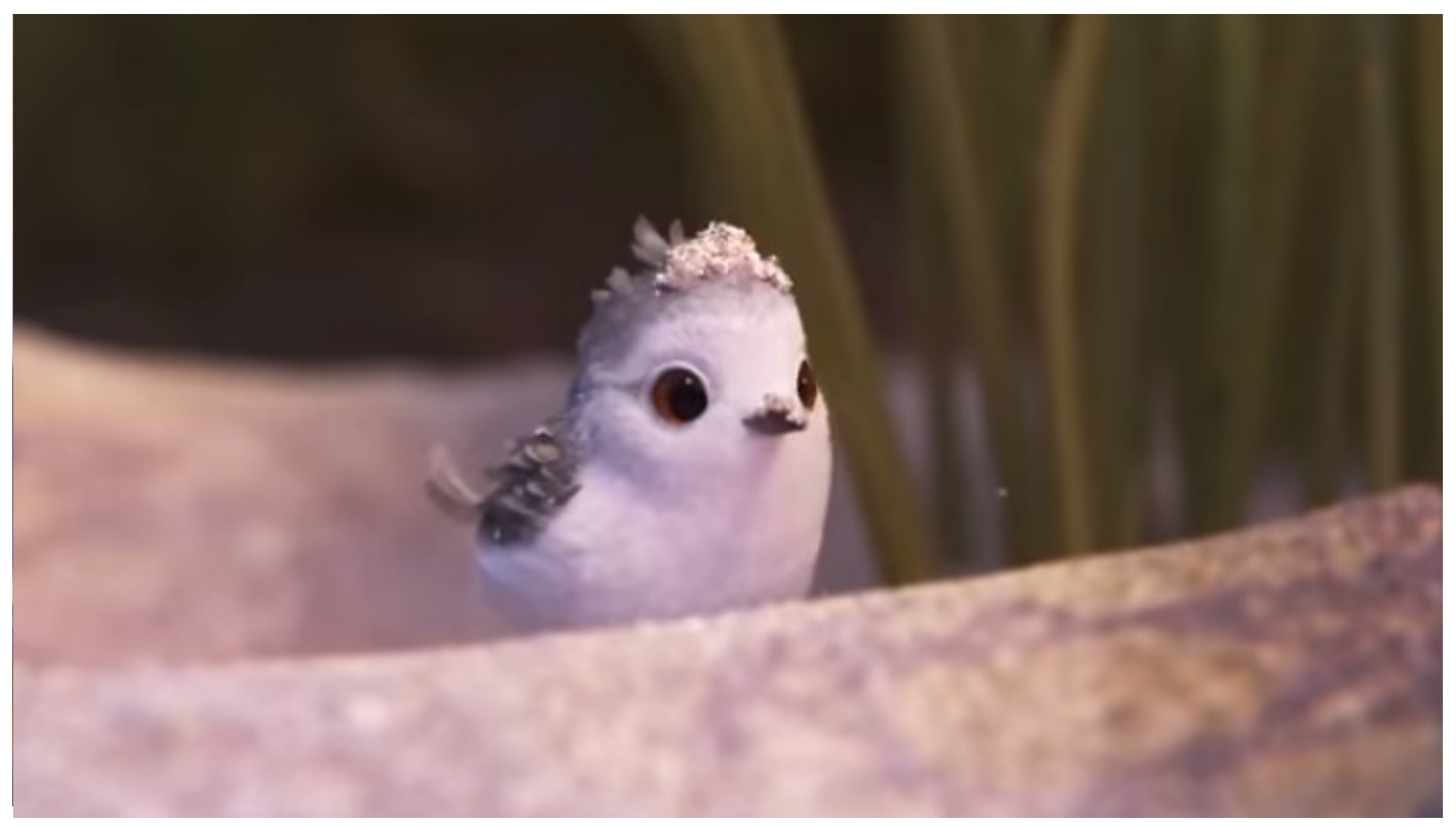

[https://renderman.pixar.com/stories](https://www.youtube.com/watch?v=lkQTe0Wdo2k) <https://www.youtube.com/watch?v=3MxxvMUnsY4>

#### Computer Graphics: 2000 – …

- Photorealism
- Graphics cards for PCs dominate the market
	- Nvidia
	- AMD
- Game boxes / players determine the market
- CG is routine in the film industry

Keynote speakers at Eurographics 2020

- *Understanding Visual Appearance from Micron to Global Scale* **Kavita Bala**
- *Perception Driven Computational Shape Design* **Alla Sheffer**
- *AI+Computer Graphics: The Neural Revolution in Image Synthesis* **David Luebke**
- *The Art of Intel's Advanced Ray Tracing* **James L. Jeffers**

<https://conferences.eg.org/egev20/program/keynotes/>

## CG – Application areas

- Entertainment
	- Computer games
	- Animation films
	- Special effects
- Engineering / Architecture
	- Computer-Aided Design (CAD)
	- Data and Information Visualization
	- Simulators
- Medicine

• …

- Visualization
- Simulators

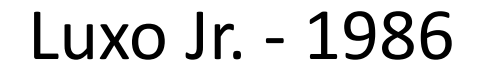

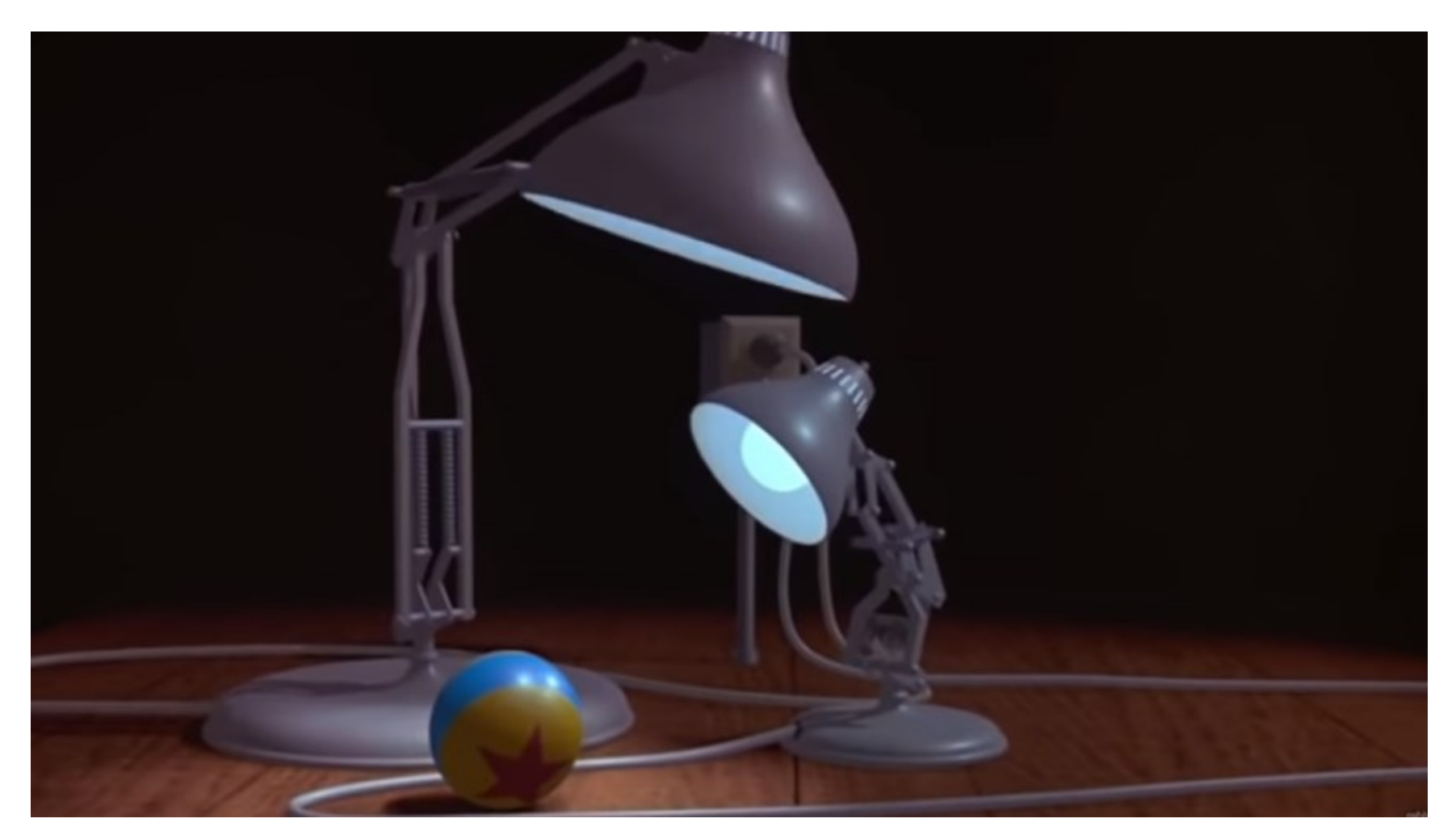

<https://www.youtube.com/watch?v=6G3O60o5U7w>

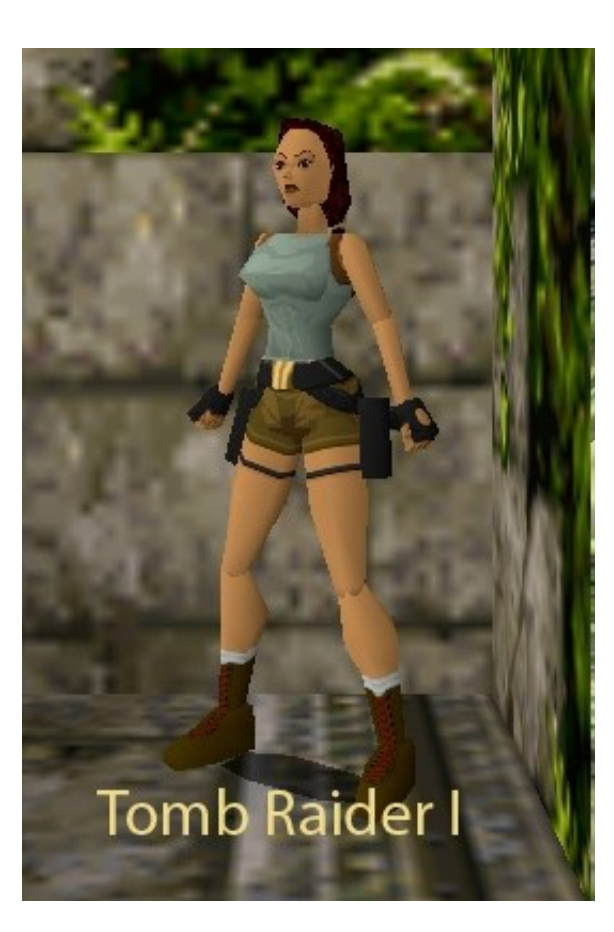

#### Games – *Lara Croft*

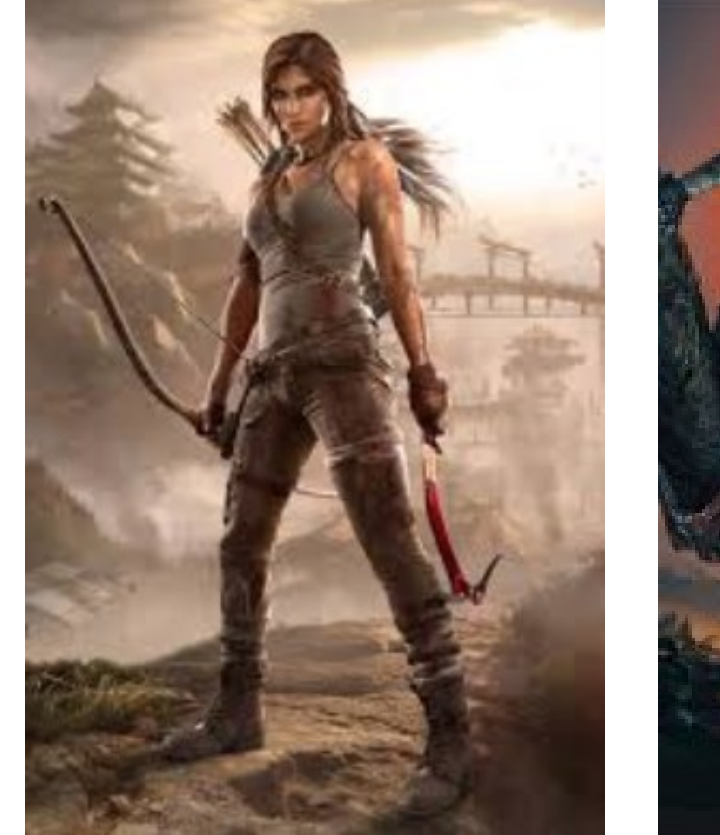

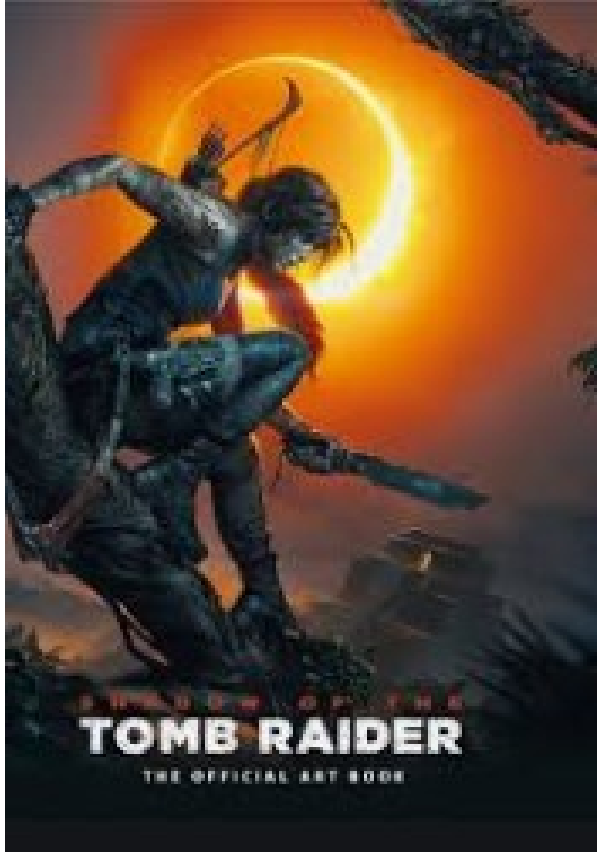

1996 2013 2018

#### Animation films – *Pixar*

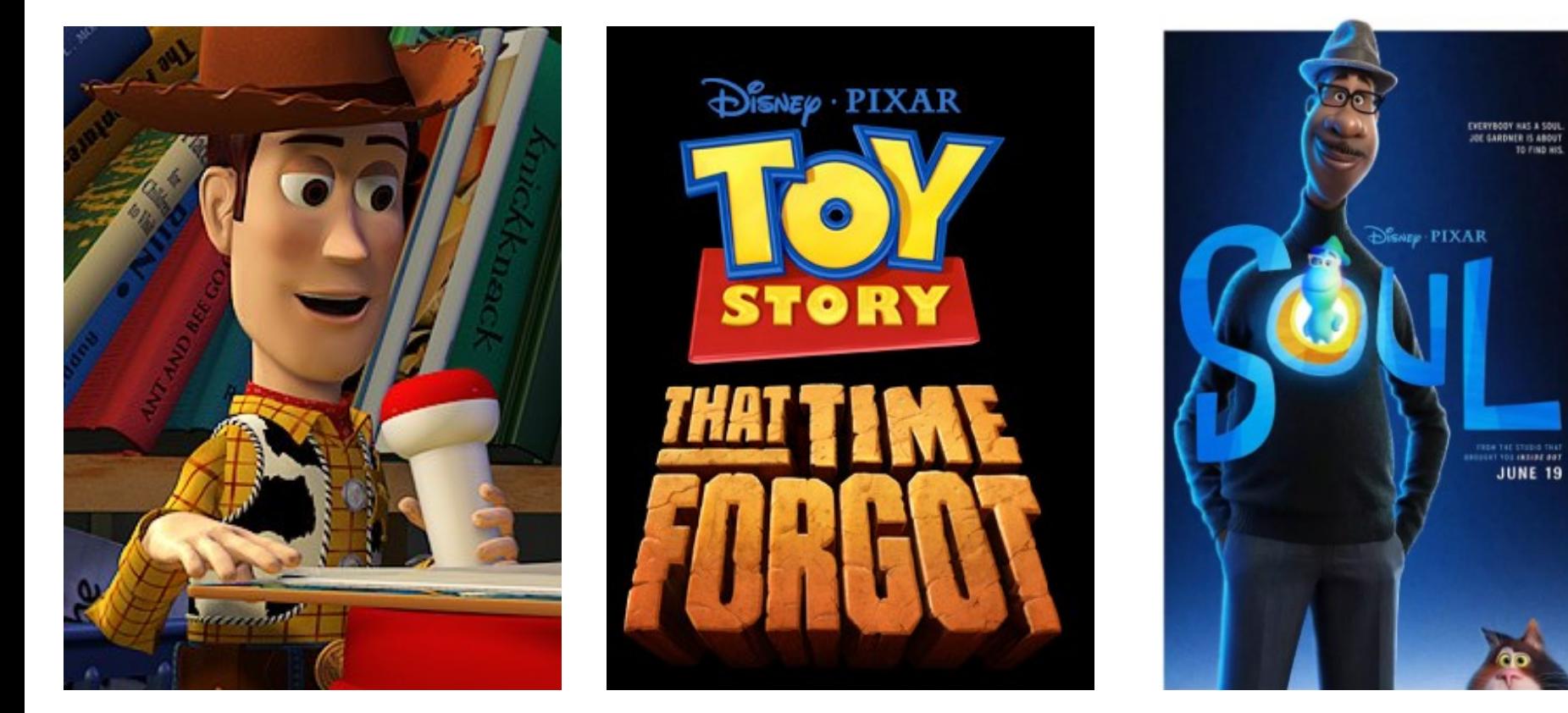

Toy Story – 1995  $\qquad \qquad$  Toy Story – 2014  $\qquad \qquad$  Soul – 2020

[www.pixar.com](http://www.pixar.com/)

#### Special effects – *ILM*

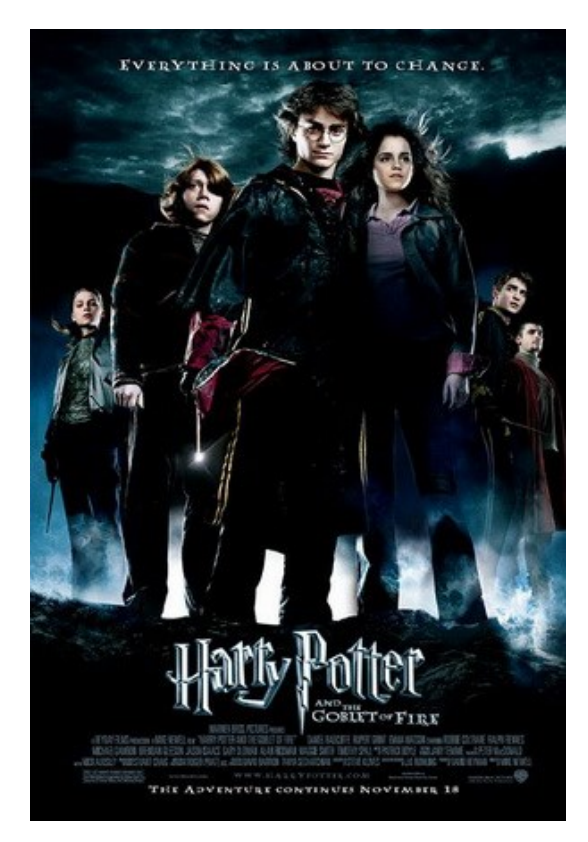

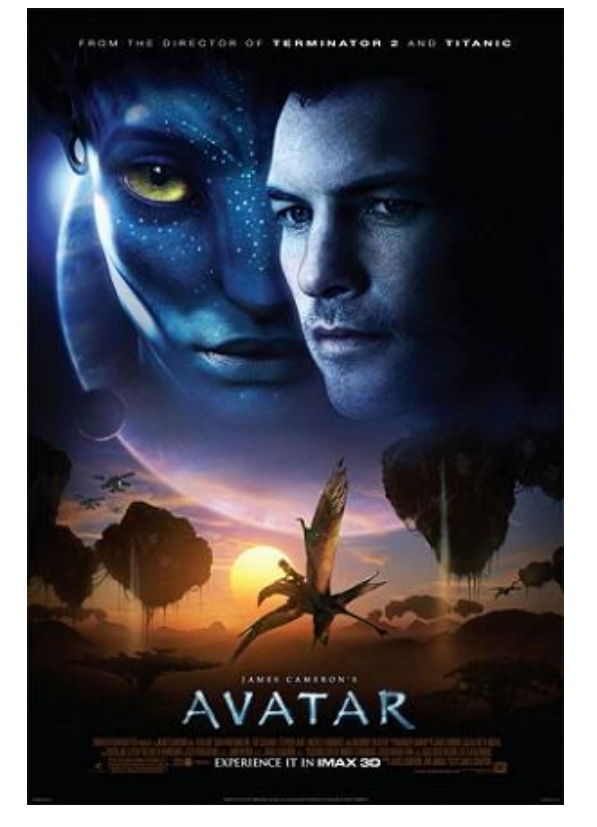

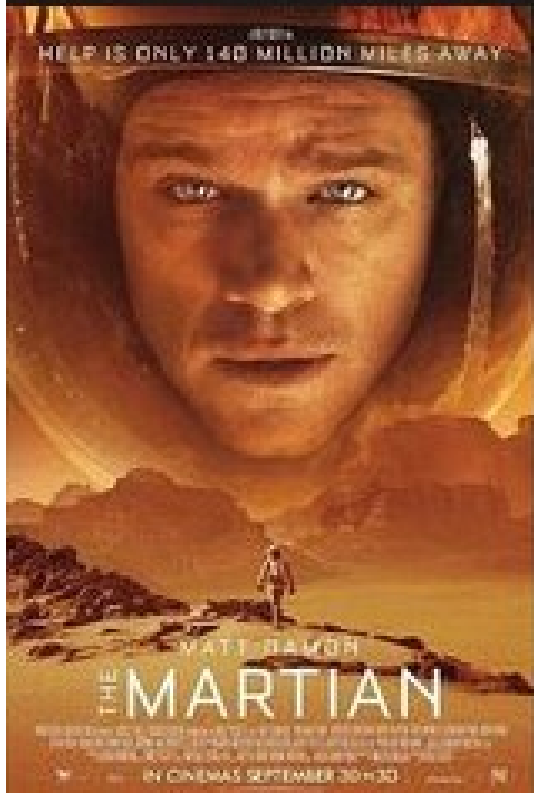

[Wikipedia] 2005 2009 2015

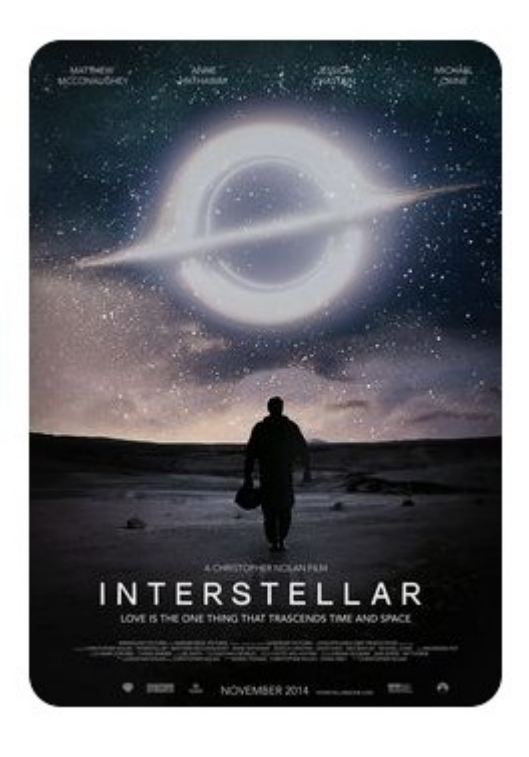

Best visual effects 2015

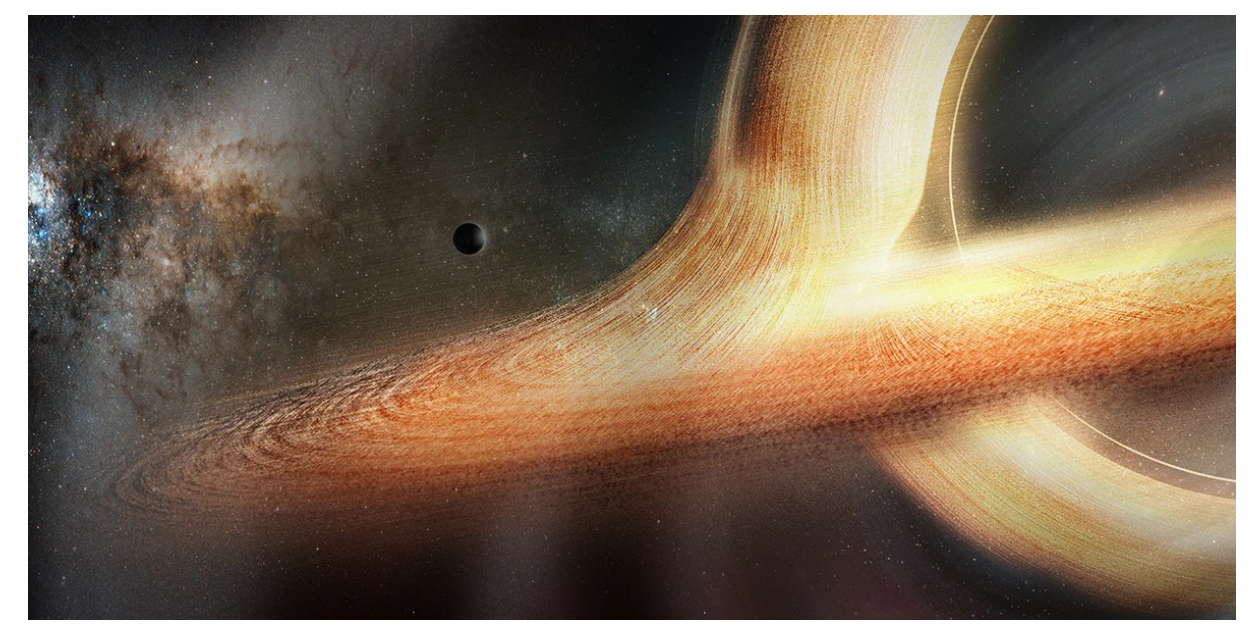

<https://www.siggraph.org/the-visual-effects-of-interstellar-bridging-art-and-science/> <https://www.screendaily.com/awards/the-vfx-of-interstellar/5082127.article>

#### CAD – Simulation

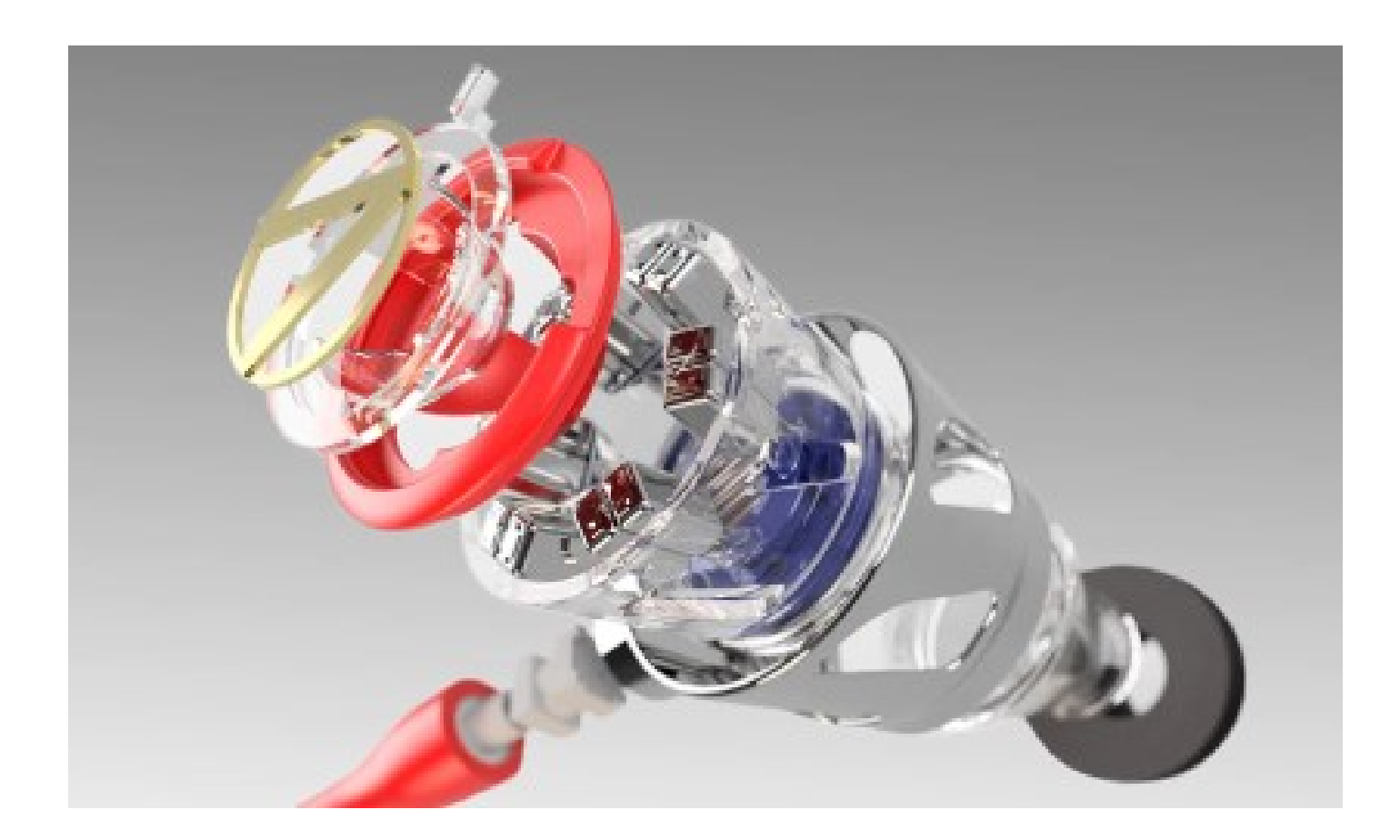

<https://www.autodesk.com/solutions/cad-design>

#### Virtual and Augmented Reality

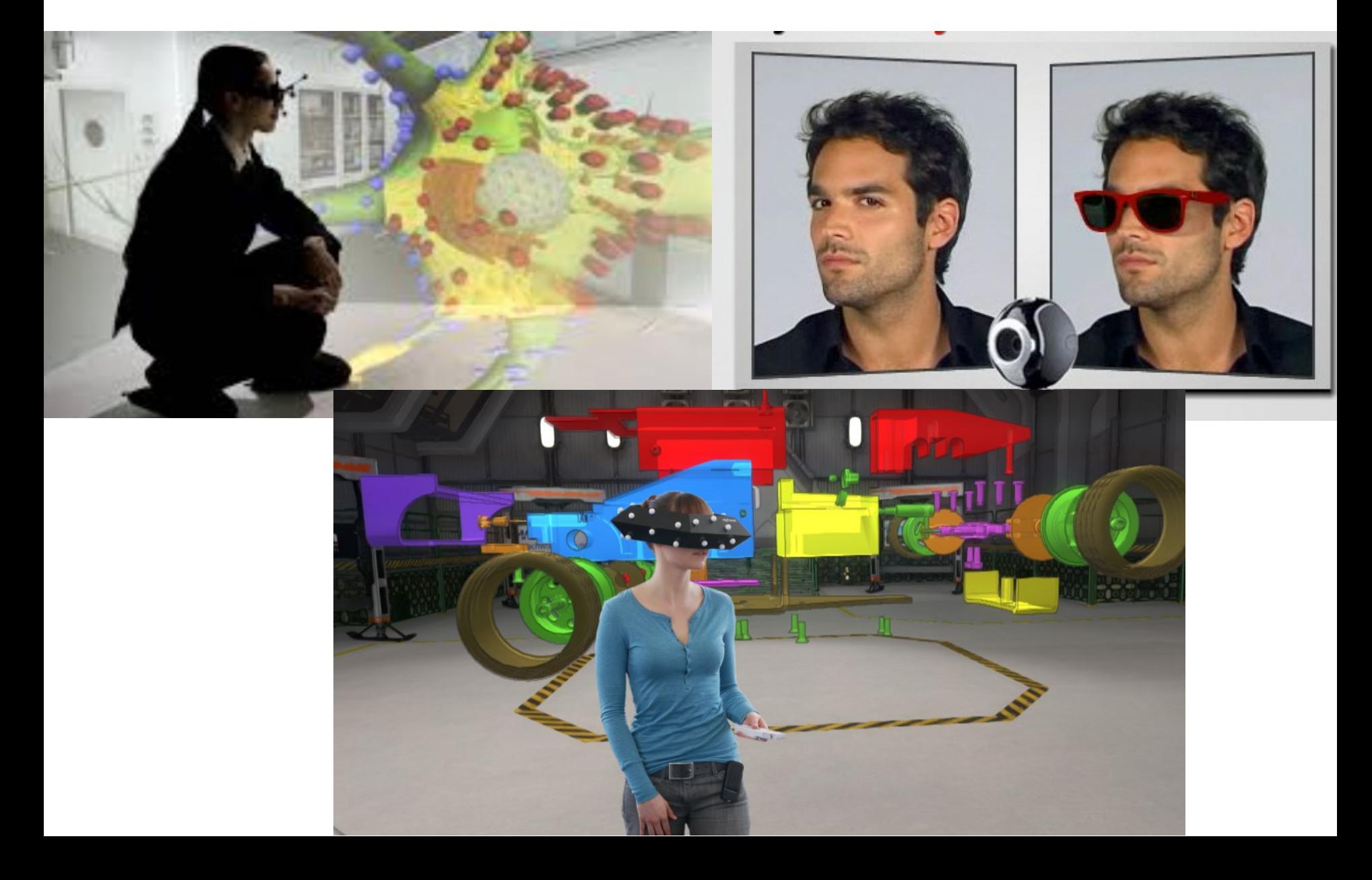

## Virtual Reality – examples Industry

VR at McLaren

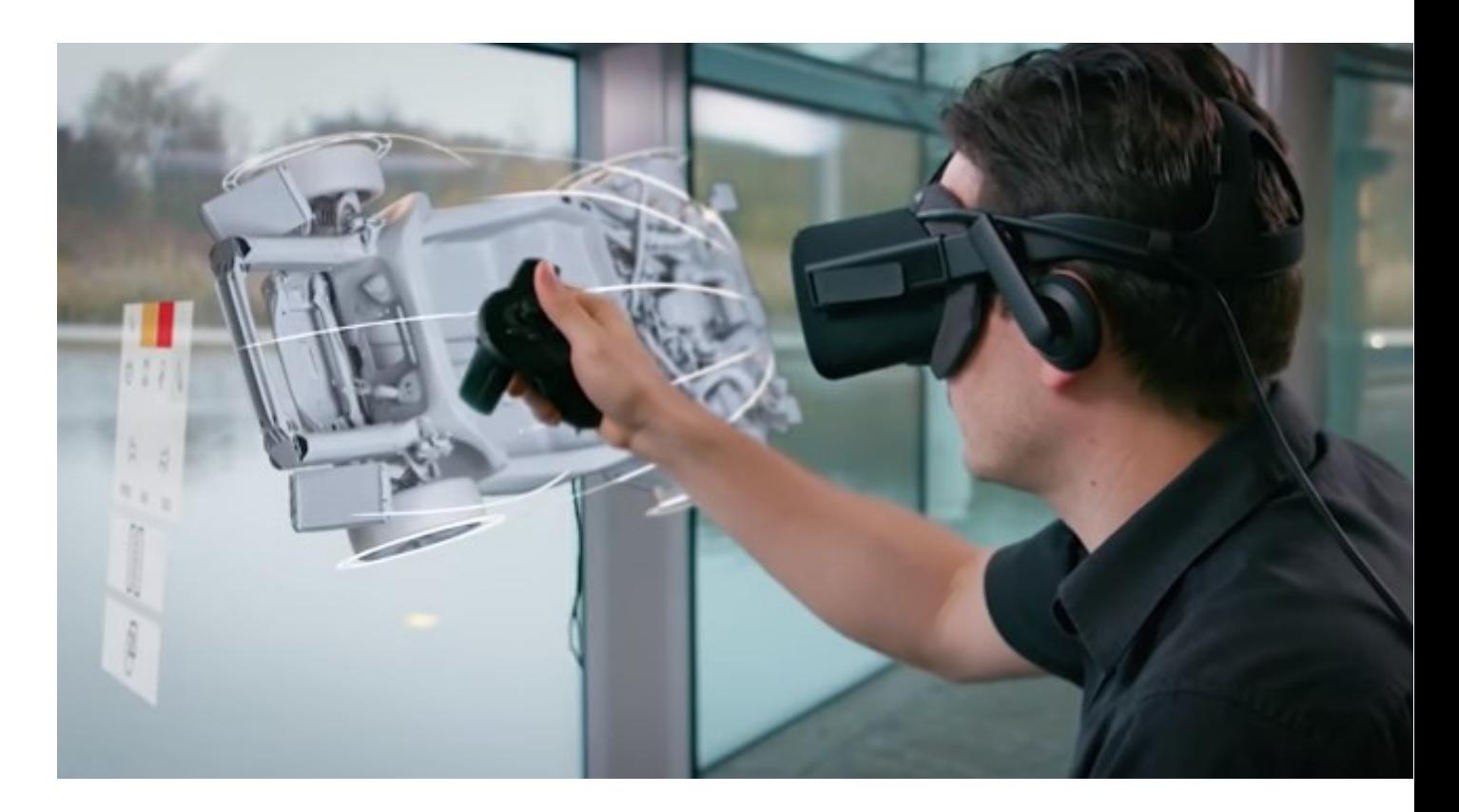

#### <https://www.youtube.com/watch?v=mWaQfjEJIMQ><br>42

## Medicine (data visualization)

actual

sight

. . . . . .

[http://www.youtube.com/](http://www.youtube.com/watch?v=zJmrcEM-uvA) [watch?v=zJmrcEM-uvA](http://www.youtube.com/watch?v=zJmrcEM-uvA)

#### Visually holding 3D data in your hands

#### Entertainment- Virtual reality

Oculus Rift 2014; ~300 USD Oculus Quest 2 2020 ~ 400 USD

<http://www.oculusvr.com/>

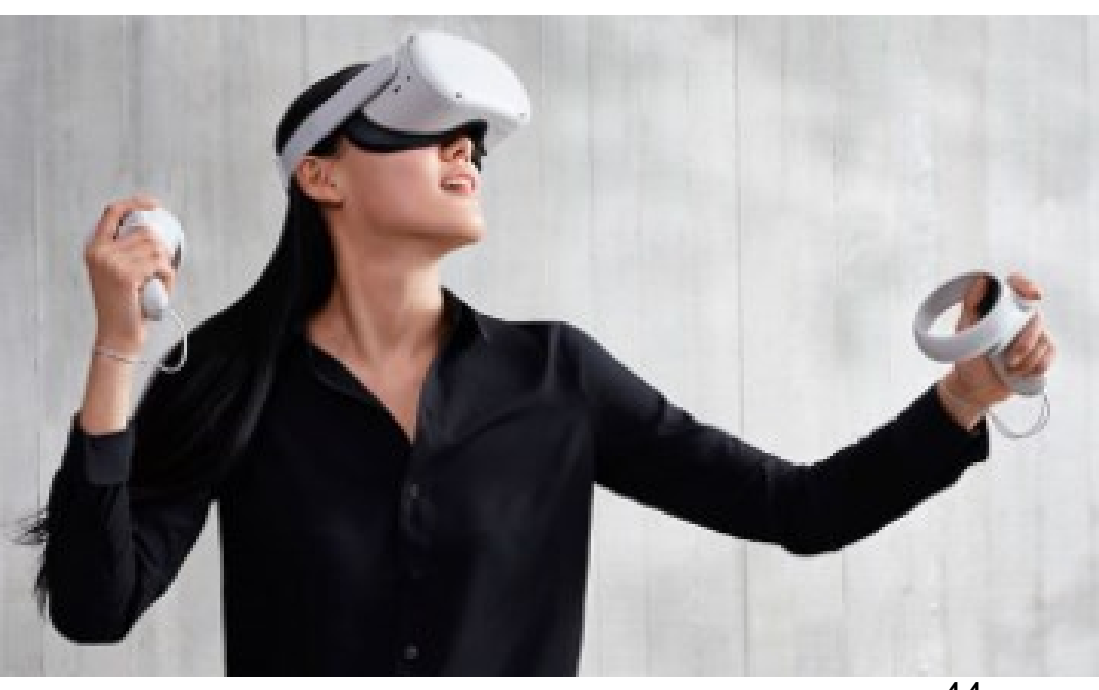

44 <http://www.youtube.com/watch?v=N8uuDT5AYts>

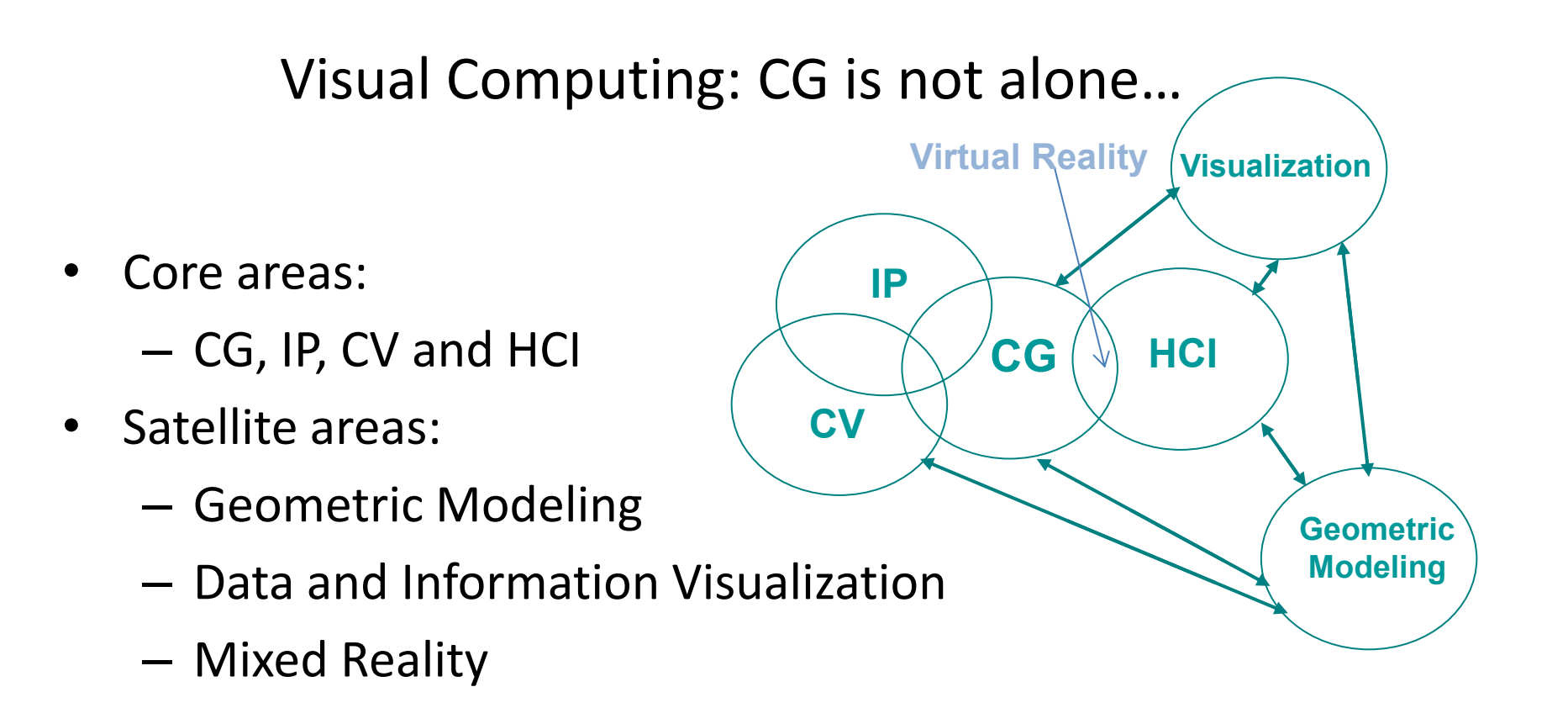

- What is common?
	- CG, IP : image file formats, color models, …
	- CG, CV : 3D model representations, …
	- IP, CV : noise removal, filters, …

#### Example – Medical Imaging

- Processing pipeline
	- Noise removal
	- Segmentation
	- Generating 2D / 3D models
	- Data visualization
	- User interaction

– …

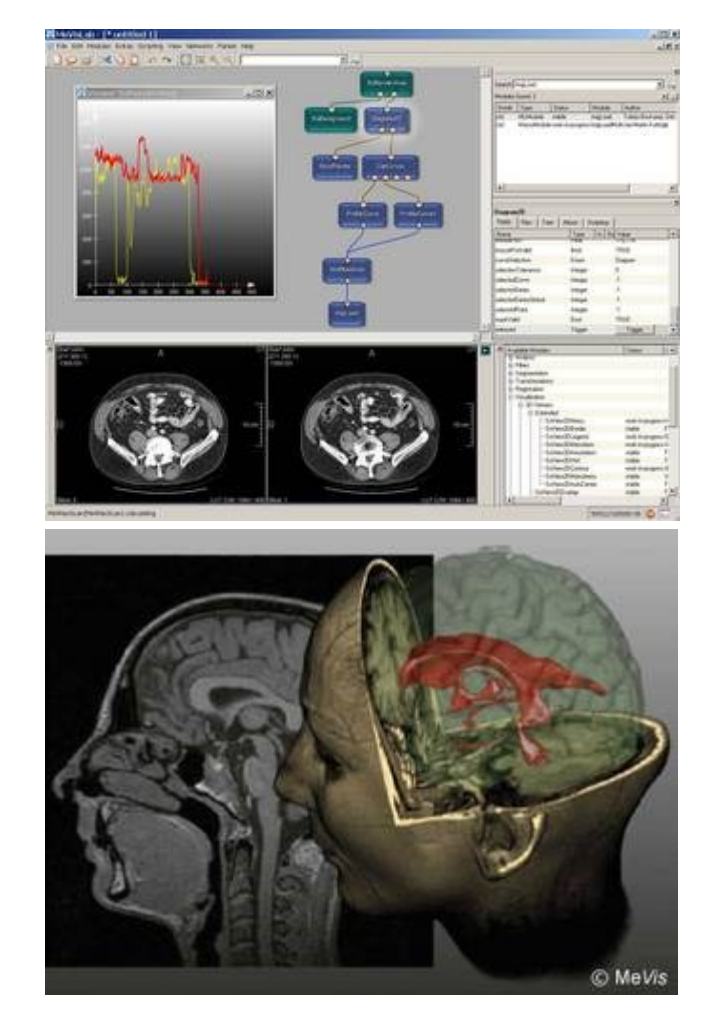

[https://](https://www.mevislab.de/)[www.mevislab.de](https://www.mevislab.de/)[/](https://www.mevislab.de/)]

## CG Main Tasks

- Modeling
	- Construct individual models / objects
	- Assemble them into a 2D or 3D scene
- Rendering
	- Generate final images
	- Where is the observer?
	- How is he / she looking at the scene?
- Animation
	- Static vs. dynamic scenes
	- Movement and / or deformation

#### Basic Graphics System

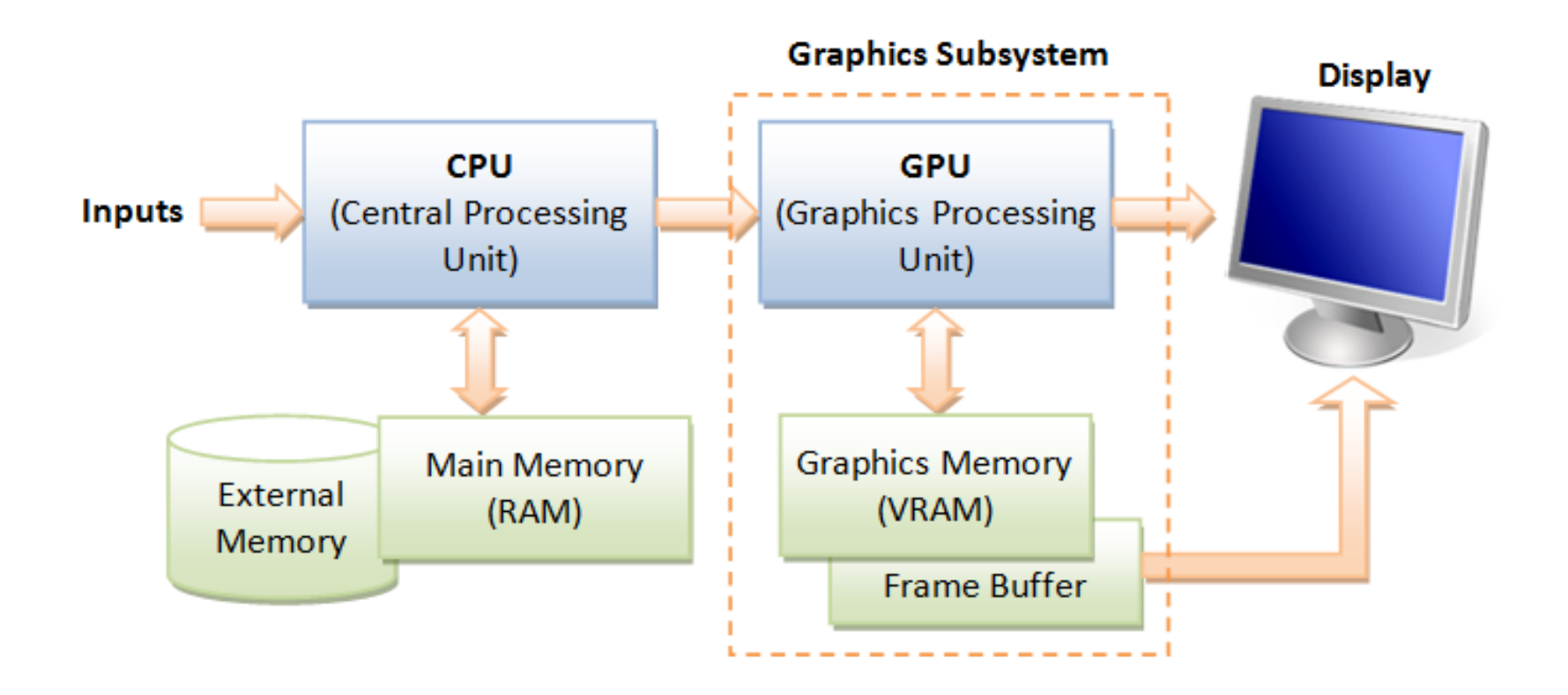

## Computer Graphics APIs

- Create 2D / 3D scenes from simple primitives
- OpenGL and variants …
	- Rendering
	- No modeling or interaction facilities
- Direct 3D Microsoft
- VTK
	- 3D CG + Image processing + Visualization
- Three.js

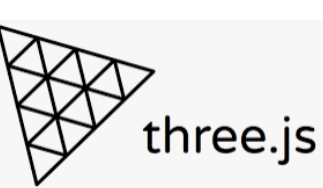

• Vulkan …

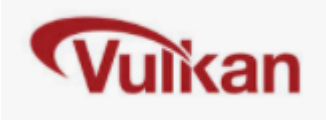

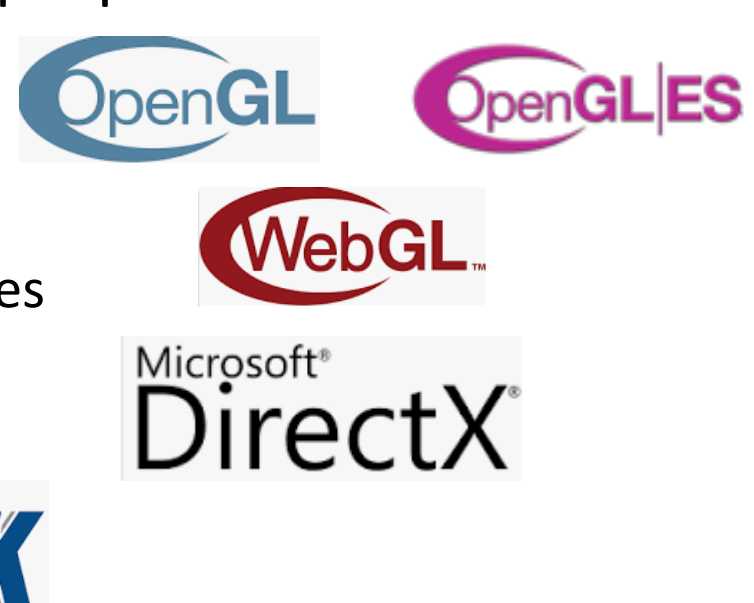

## OpenGL

• Multi-platform API for rendering 2D and 3D computer graphics

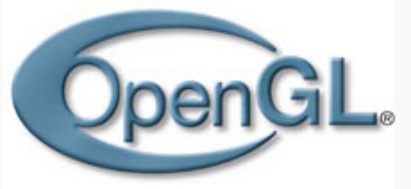

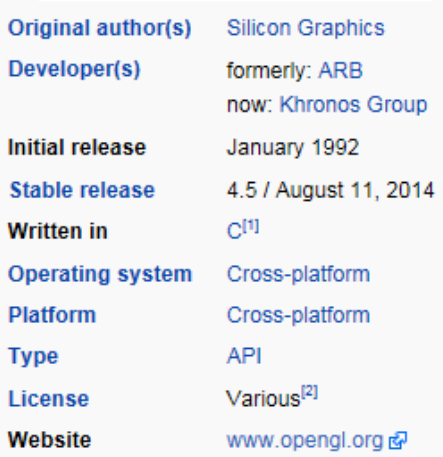

- Interaction with the GPU to achieve hardware-accelerated rendering
- Application areas
	- CAD
	- Virtual reality
	- Scientific and Information Visualization

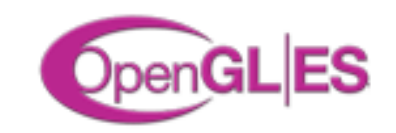

- OpenGL ES
	- Subset for use in embedded systems and portable devices

• WebGL

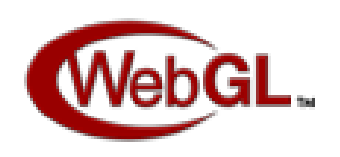

- JavaScript API based on OpenGL ES 2.0
- Rendering interactive 2D and 3D graphics on any compatible browser, without the use of plug-ins

## Three.js

- Cross-browser JavaScript library/API used to create and display animated 3D computer graphics in a web browser.
- Uses WebGL

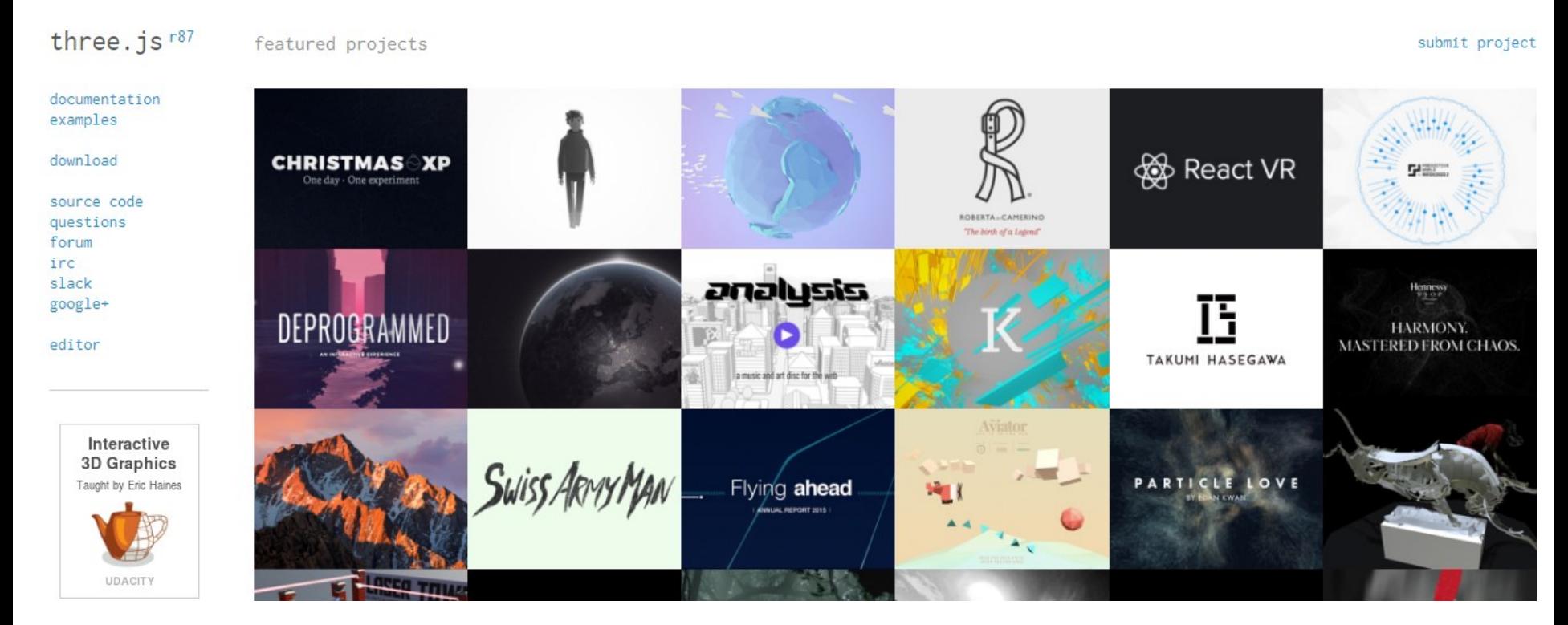

#### [https://threejs.org](https://threejs.org/)[/](https://threejs.org/)

#### API contents

- Functions for specifying / instantiating
	- Geometric primitives
	- Materials
	- Light sources
	- Viewer / Camera
	- …
- Functions for simple user interaction
	- Input from devices: mouse, keyboard, etc.

#### Geometric Primitives

- Simple primitives **Examples:** 
	- Points
	- Line segments
	- Polygons
- Geometric primitives
	- Parametric curves / surfaces
	- Cubes, spheres, cylinders, etc.

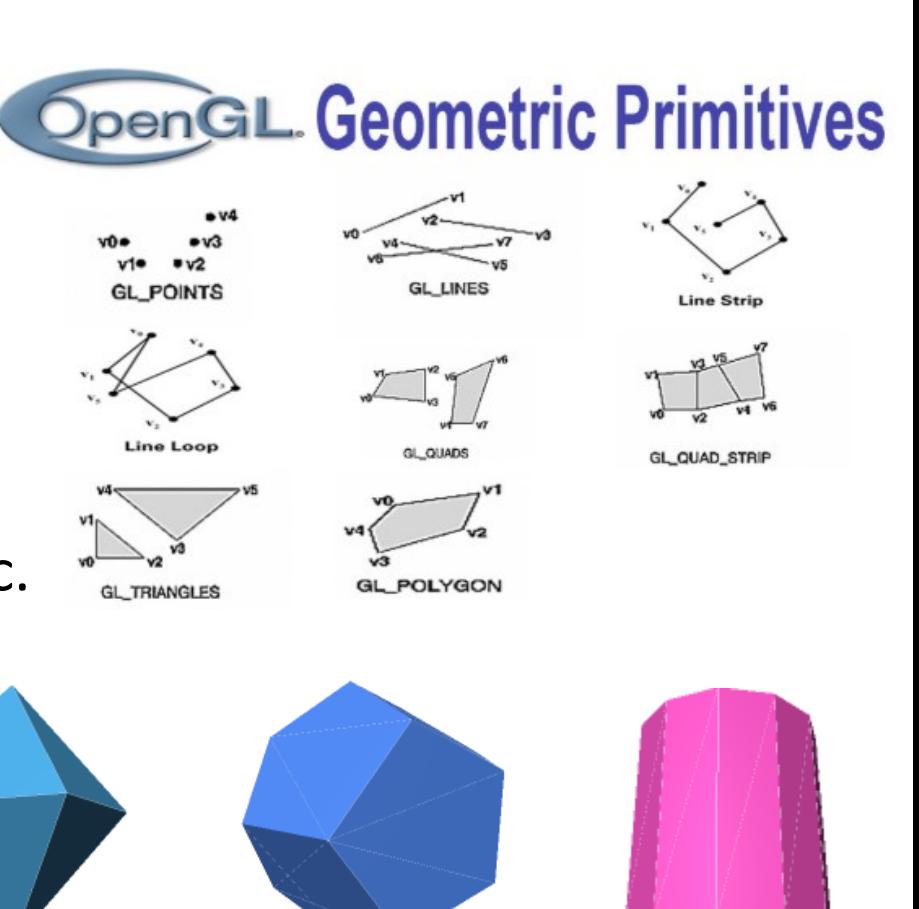

<https://threejs.org/manual/#en/primitives>

## Lights and materials

- Types of light sources
	- Point vs distributed light sources
	- Spot lights
	- Near and far sources
	- Color properties
- Material properties
	- Absorption: color properties
	- Scattering: diffuse and specular
	- Transparency

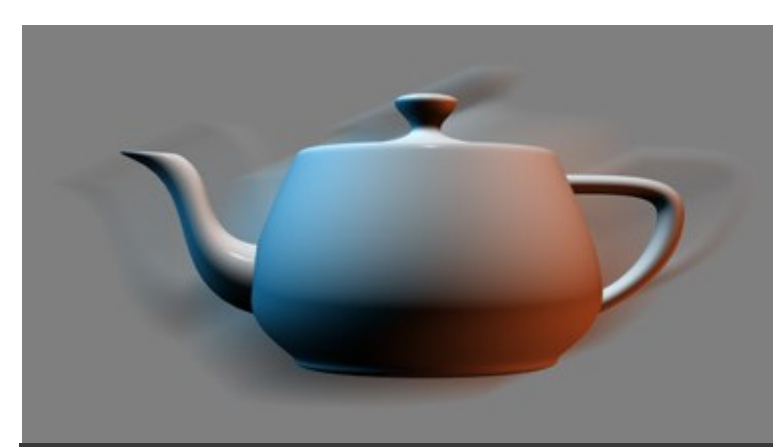

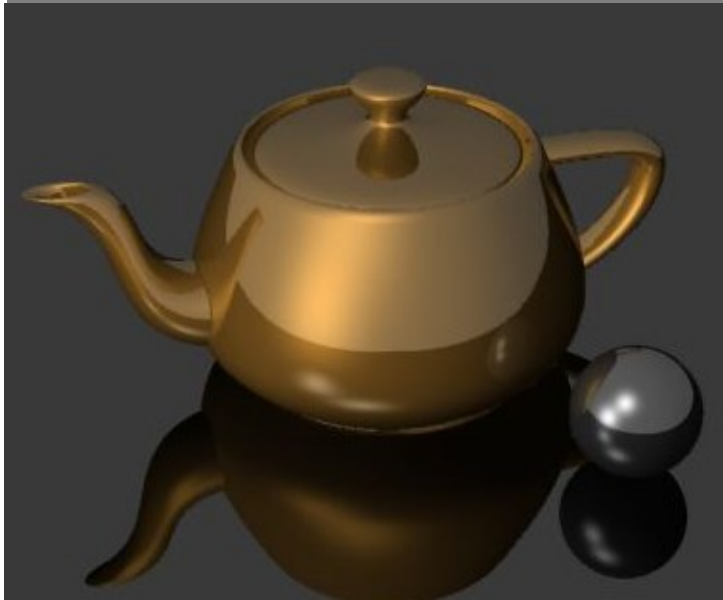

#### Camera specification

- Position and orientation
- **Lens**
- Image size
- Orientation of image plane

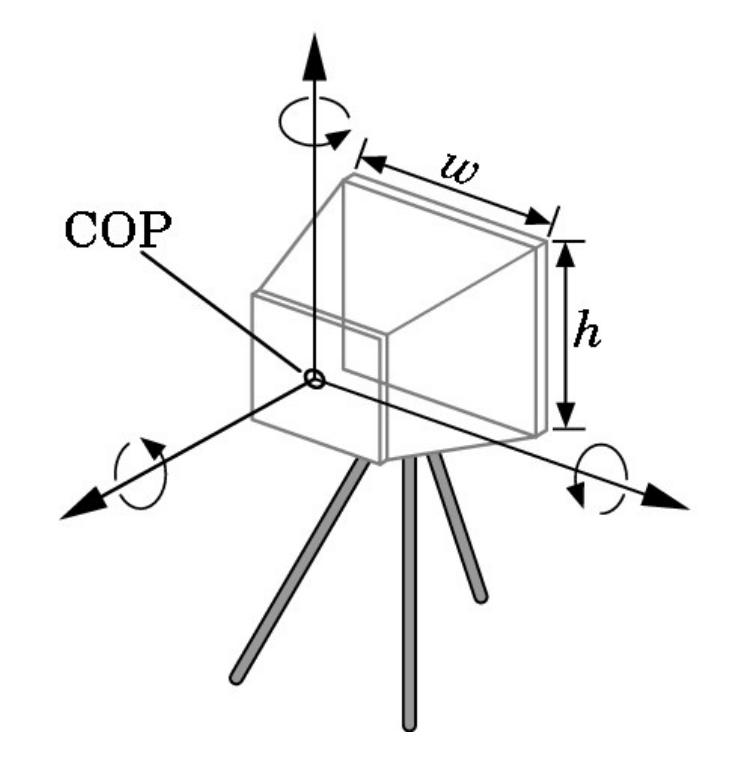

<sup>(</sup>Angel, 2012)

#### Some reference books

- D. Hearn and M. P. Baker, *Computer Graphics with OpenGL*, 3rd Ed., Addison-Wesley, 2004
- E. Angel and D. Shreiner, *Introduction to Computer Graphics,*  6 th Ed., Pearson Education, 2012
- Hughes, J., A. Van Dam, et al., *Computer Graphics, Principles and Practice*, 3rd Ed., Addison Wesley, 2013
- J. Foley et al., *Introduction to Computer Graphics*, Addison-Wesley, 1993

#### On-line courses

Interactive 3D Graphics, by Eric Haines

<https://www.udacity.com/course/interactive-3d-graphics--cs291>

**3D Graphics** Taught by Eric Haines

Interactive

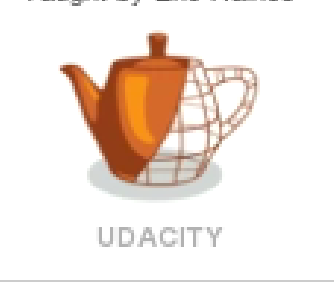

#### <https://threejs.org/>

three.js"70 examples, more download, cdn

> getting started documentation google+ chat help

github contributors wiki issues

editor (beta)

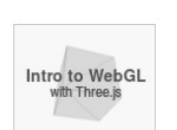

featured projects

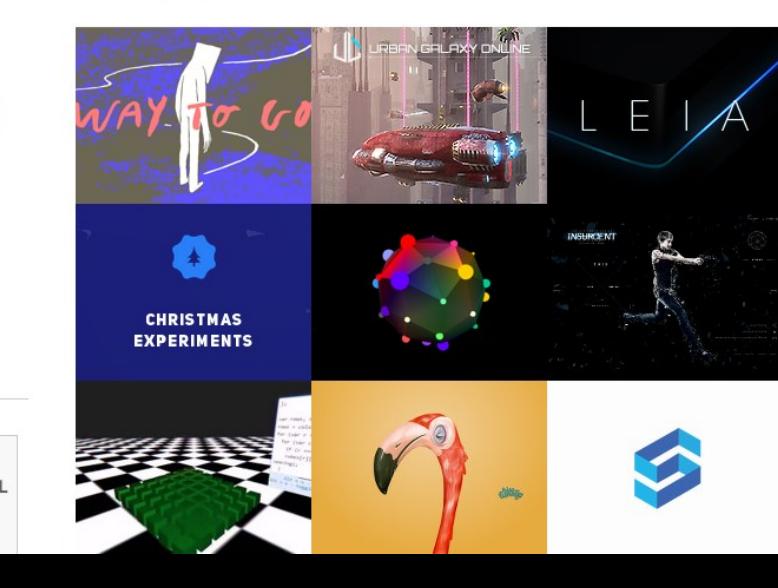

Pixar founders and recipients of Turing Award 2019

Ed Catmull work in CG: [texture mapping](https://en.wikipedia.org/wiki/Texture_mapping) and [bicubic patches](https://en.wikipedia.org/wiki/B-spline)

algorithms for [spatial anti-aliasing](https://en.wikipedia.org/wiki/Spatial_anti-aliasing) and refining [subdivision surfaces](https://en.wikipedia.org/wiki/Subdivision_surfaces)

[Z-buffering](https://en.wikipedia.org/wiki/Z-buffering)

Pixar received 27 Oscars

[https://cacm.acm.org/magazines/2020/6/245148](https://cacm.acm.org/magazines/2020/6/245148-attaining-the-third-dimension/fulltext) [-attaining-the-third-dimension/fulltext](https://cacm.acm.org/magazines/2020/6/245148-attaining-the-third-dimension/fulltext)

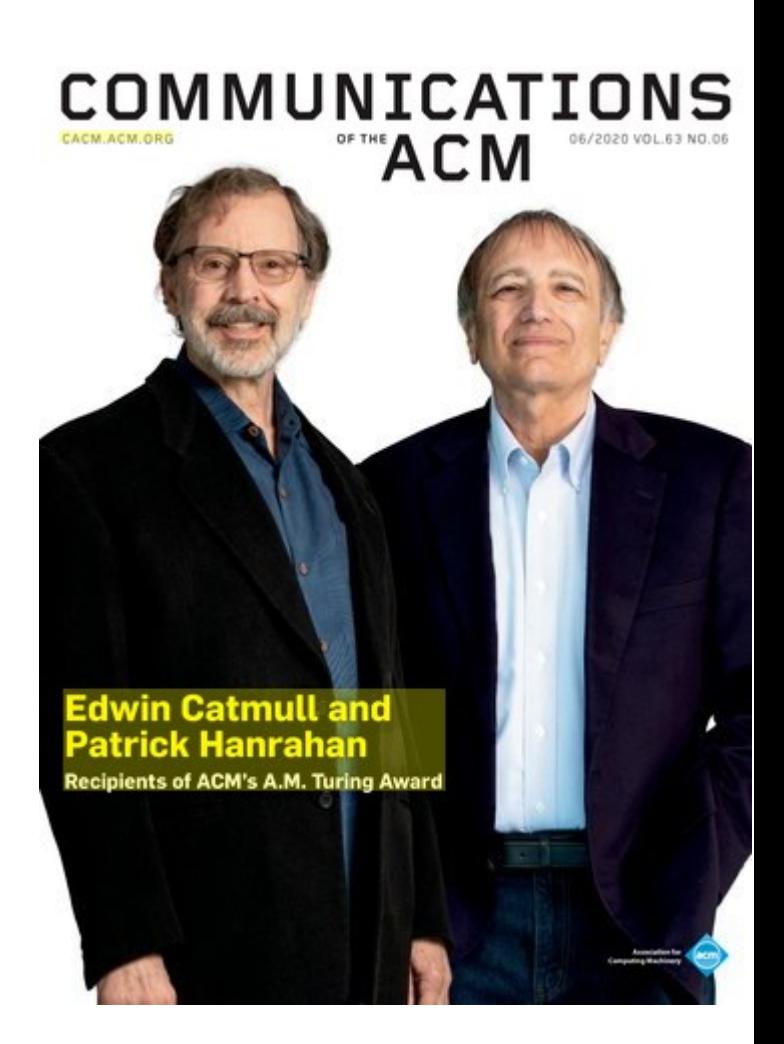

#### Interesting example of CG/animation application

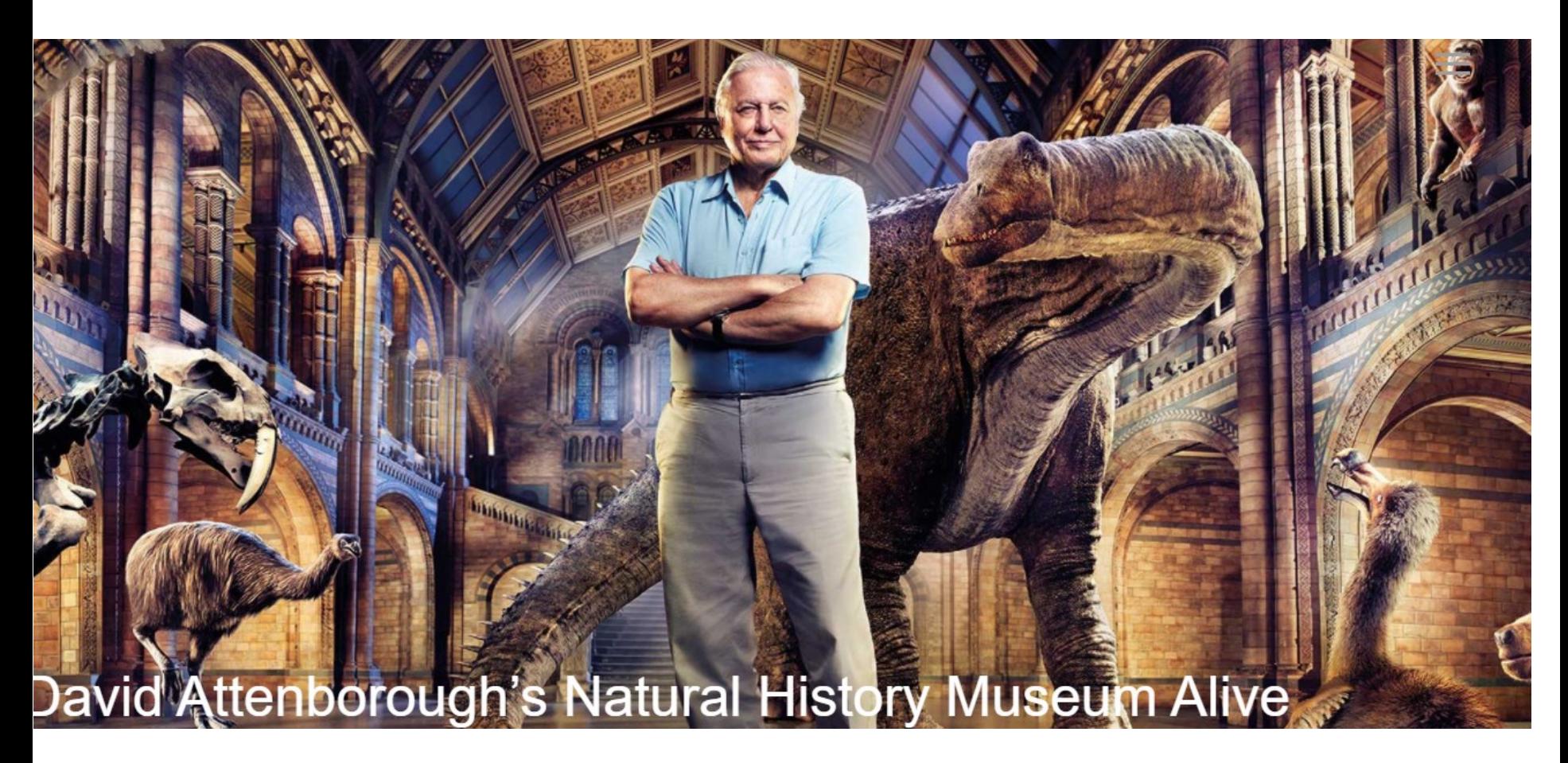

[https://www.vision3.tv/VR-3D-projects/post.php?permalink=david](https://www.vision3.tv/VR-3D-projects/post.php?permalink=david-attenboroughs-natural-history-museum-alive-3d)[attenboroughs-natural-history-museum-alive-3d](https://www.vision3.tv/VR-3D-projects/post.php?permalink=david-attenboroughs-natural-history-museum-alive-3d)